# Synchronization primitives can be faster with SegmentQueueSynchronizer

Nikita Koval, Hydra 2020

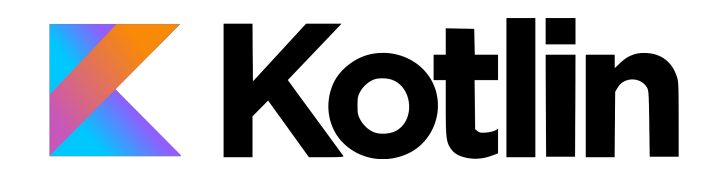

#### **Speaker: Nikita Koval**

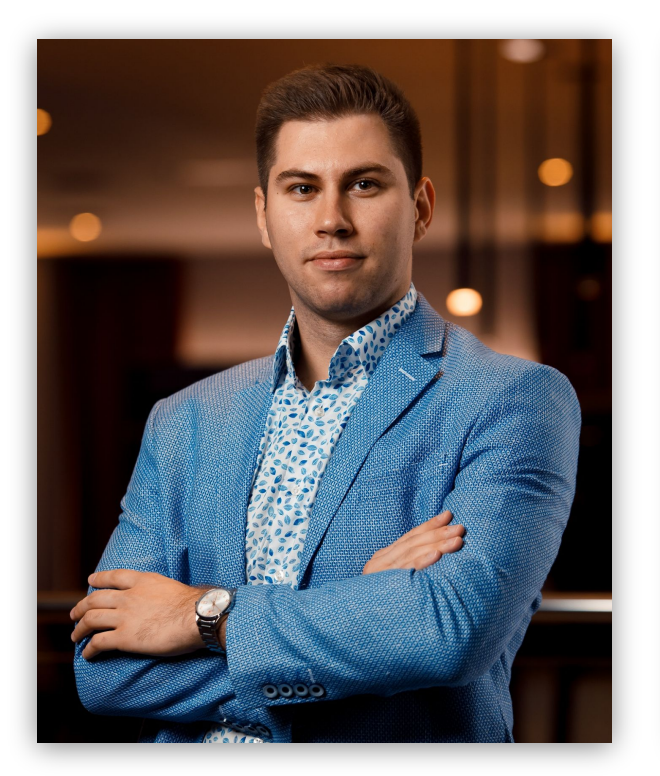

- **● Researcher @ JetBrains**
- PhD student @ ITMO University
- Teaching concurrent programming course @ ITMO University

<https://nkoval.com>

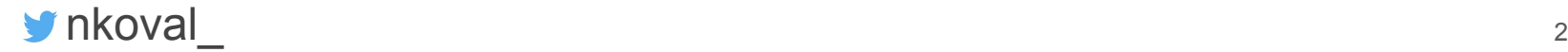

## Writing concurrent code is painful...

## Writing concurrent code is painful...

...that is why people use synchronization primitives.

## Writing concurrent code is painful...

...that is why people use synchronization primitives.

# **K**otlin Coroutines should also provide them.

Mutex = **Mut**ual **Ex**clusion, at most 1 thread is in the critical section

Mutex = **Mut**ual **Ex**clusion, at most 1 thread is in the critical section

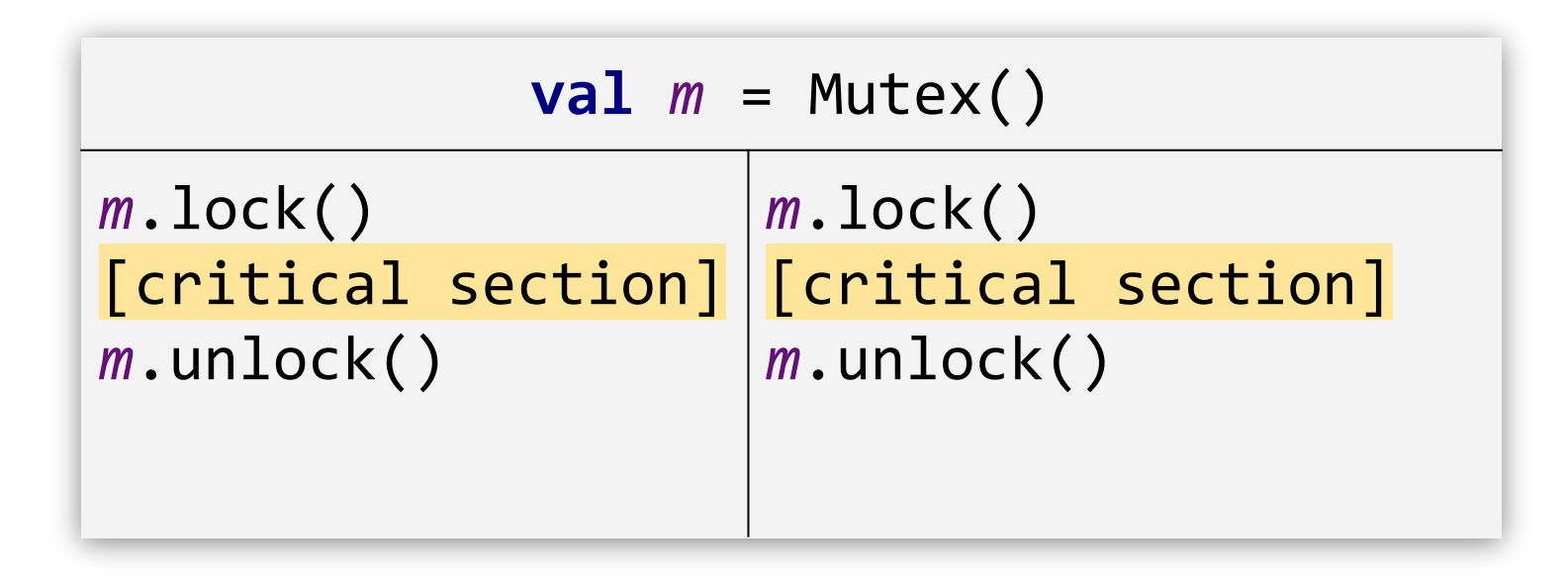

Mutex = **Mut**ual **Ex**clusion, at most 1 thread is in the critical section

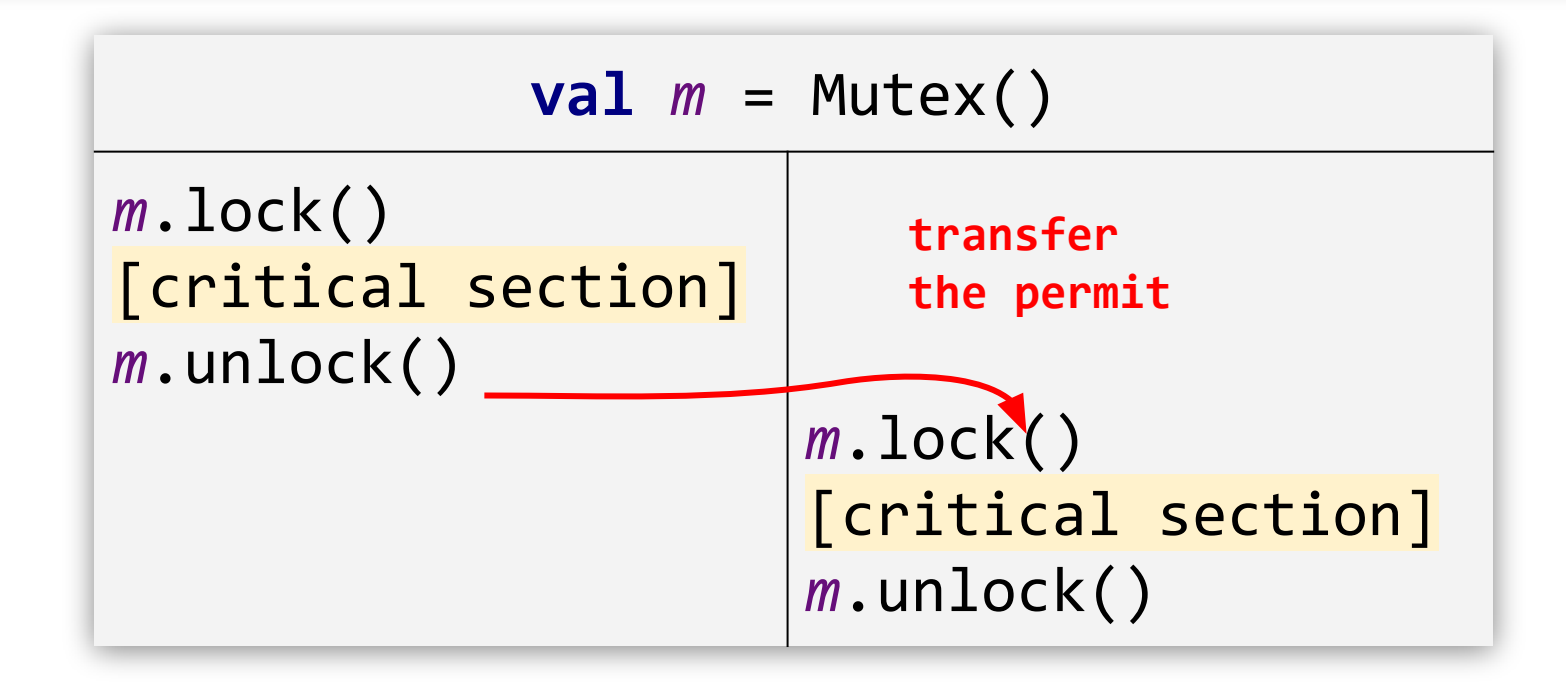

Semaphore = at most **K** threads are in the critical section

Mutex = Semaphore( $permits = 1$ )

Semaphore = at most **K** threads are in the critical section

Mutex = Semaphore( $permits = 1$ )

Semaphore algorithm is the start of this project!

Threads, coroutines, continuations… Need a simple abstraction!

Threads, coroutines, continuations… Need a simple abstraction!

```
interface Future<T> {
   fun await(): T
}
```
Threads, coroutines, continuations… Need a simple abstraction!

```
interface Future<T> {
  fun await(): T
}
```

```
class FutureImmediate<T>(
  val res: T
) {
 fun await(): T = res
}
```
Threads, coroutines, continuations… Need a simple abstraction!

}

```
interface Future<T> {
   fun await(): T
```
}

```
class FutureImmediate<T>(
  val res: T
) {
 fun await(): T = res}
```

```
class FutureSuspended<T> {
  var state: T? = null fun await(): T {
    while (state == null) {}
     return state
 }
   fun complete(value: T) {
    state = value
 }
```
#### **State Machine for FutureSuspended**

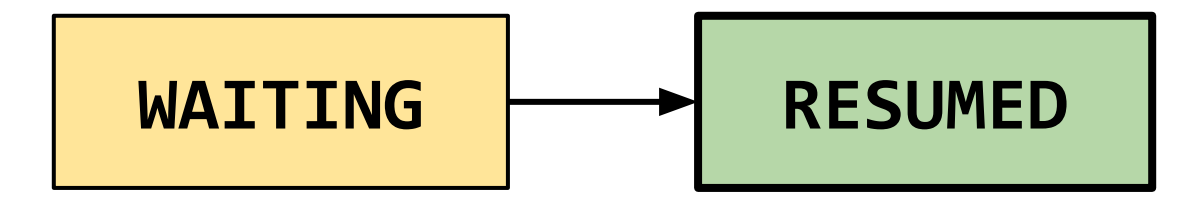

#### **State Machine for FutureSuspended**

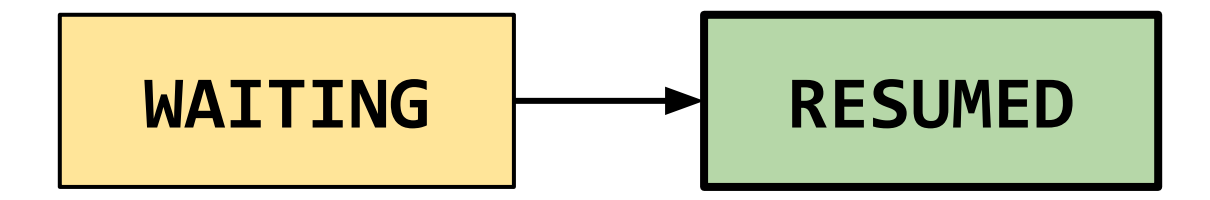

Further **FutureSuspended** updates will be shown via such diagrams

#### **Semaphore API**

```
class Semaphore(permits: Int) {
 fun acquire(): Unit
  fun release()
}
```
#### **Semaphore API**

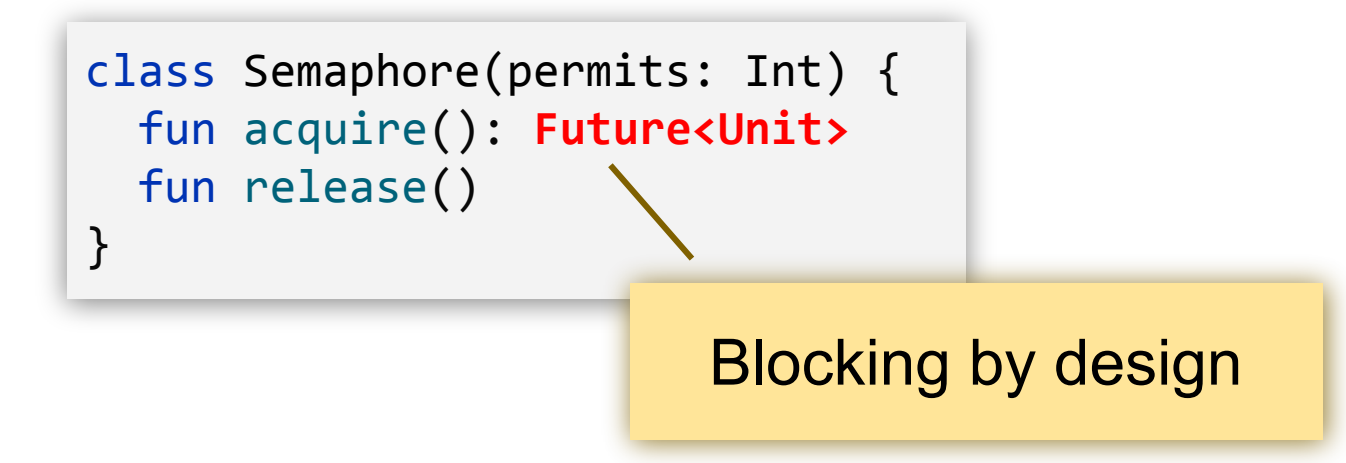

```
class Semaphore(permits: Int) {
 var permits: Int = permits
   ...
}
```
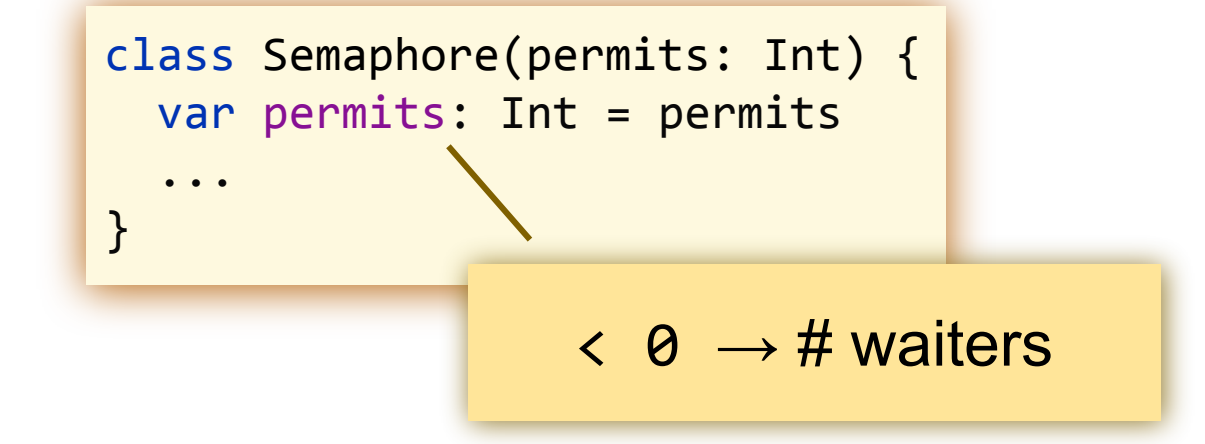

```
class Semaphore(permits: Int) {
   var permits: Int = permits
   ...
}
```

```
fun acquire(): Future<Unit> {
  val p = \text{FAA}(\text{Spermits}, -1)if p > 0:
     return FutureImmediate(Unit)
   else:
     return suspend()
```
}

Creates a new FutureSuspended and puts it into the waiting queue

class Semaphore(permits: Int) { var permits: Int = permits

Retrieves the first waiter and completes it

...

```
fun acquire(): Future<Unit> {
  val p = \text{FAA}(\text{Spermits}, -1)if p > 0:
     return FutureImmediate(Unit)
   else:
     return suspend()
```
}

```
fun release() {
  val p = \text{FAA}(\text{Spermits}, +1)if p \ge 0: return
   resume(Unit)
}
```
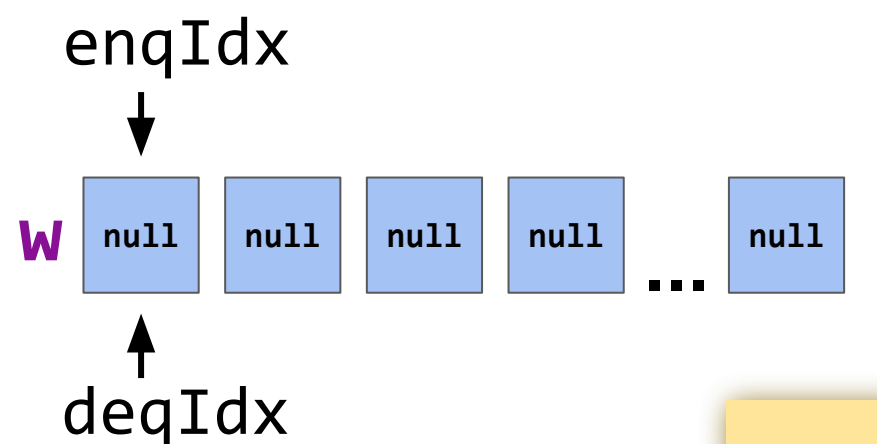

An infinite array with indices for the next addition and retrieval

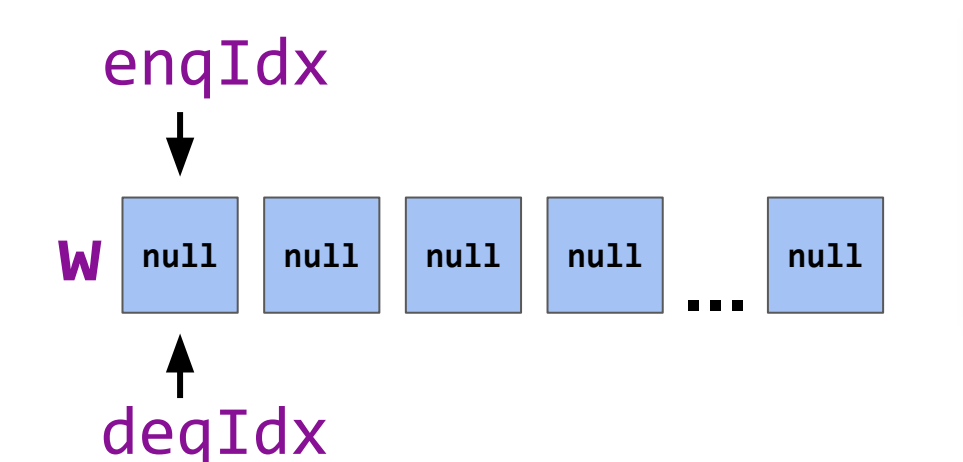

fun suspend(): Future<T> { val  $f =$  FutureSuspended $(T>())$  $val$  **i** =  $$  *// store f into w[i]* }

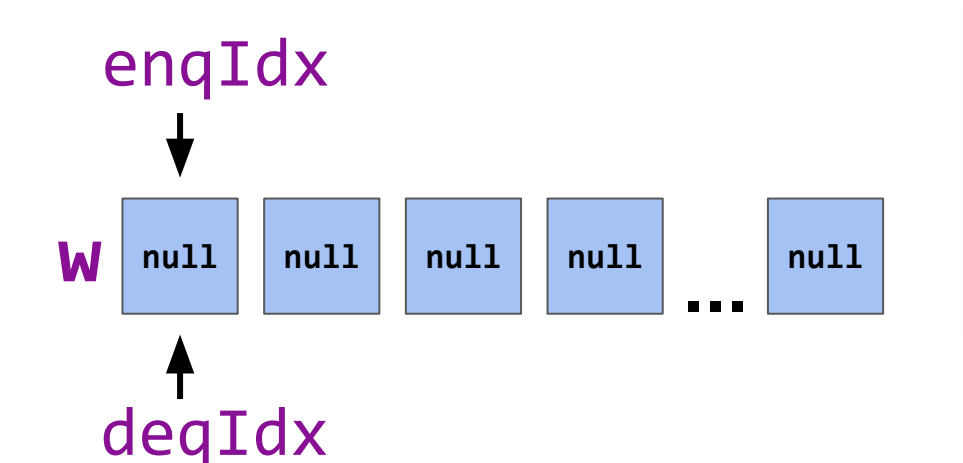

fun suspend(): Future<T> { val  $f =$  FutureSuspended $(T>())$  $val$  **i** =  $$  *// store f into w[i]* }

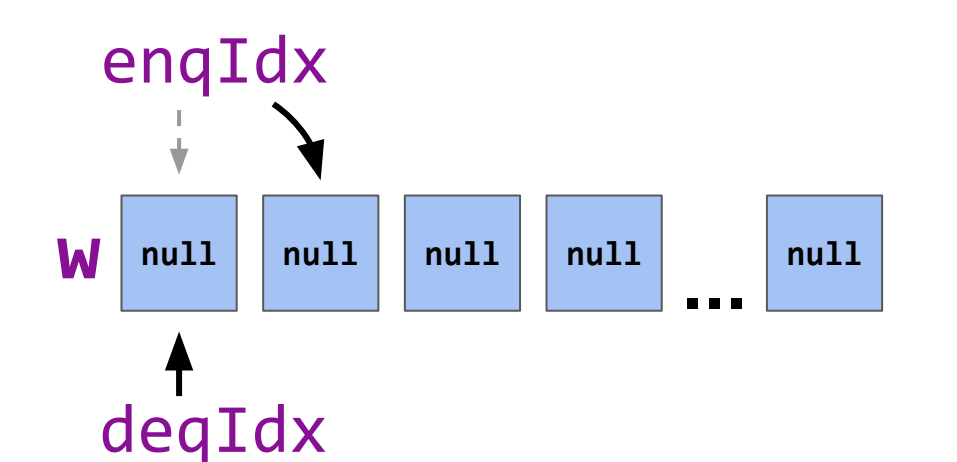

fun suspend(): Future<T> { val  $f =$  FutureSuspended $(T>())$ val i = **FAA**(&enqIdx, +1) *i:0 // store f into w[i]* }

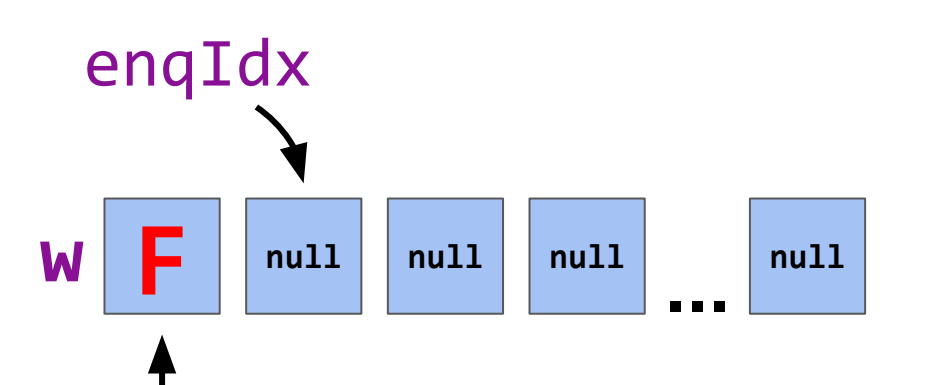

fun suspend(): Future<T> { val  $f =$  FutureSuspended $(T>())$ val i = **FAA**(&enqIdx, +1) *i:0 // store f into w[i]*  }

deqIdx

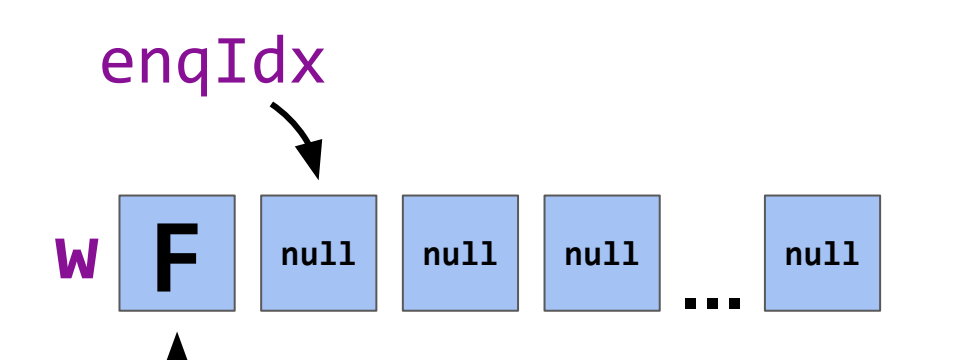

deqIdx

fun suspend(): Future<T> { val  $f =$  FutureSuspended $(T>())$  $val$  **i** =  $FAA$ ( $\&$ enqIdx,  $+1$ ) *// store f into w[i]* }

fun resume(value: T) {  $val$  **i** =  $$  *// complete the future // located in w[i]* }

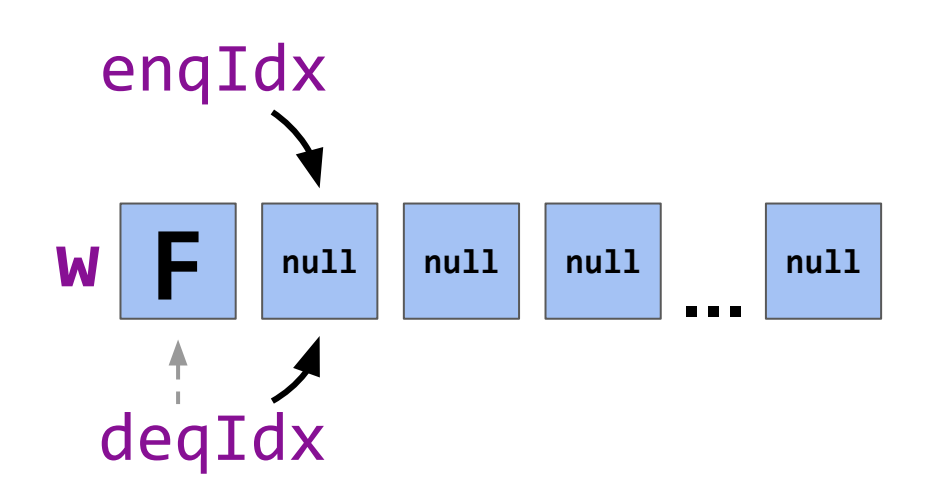

fun suspend(): Future<T> { val  $f =$  FutureSuspended $(T>())$  $val$  **i** =  $FAA$ ( $\&$ enqIdx,  $+1$ ) *// store f into w[i]* }

fun resume(value: T) { val i = **FAA**(&deqIdx, +1) *i:0 // complete the future // located in w[i]* }

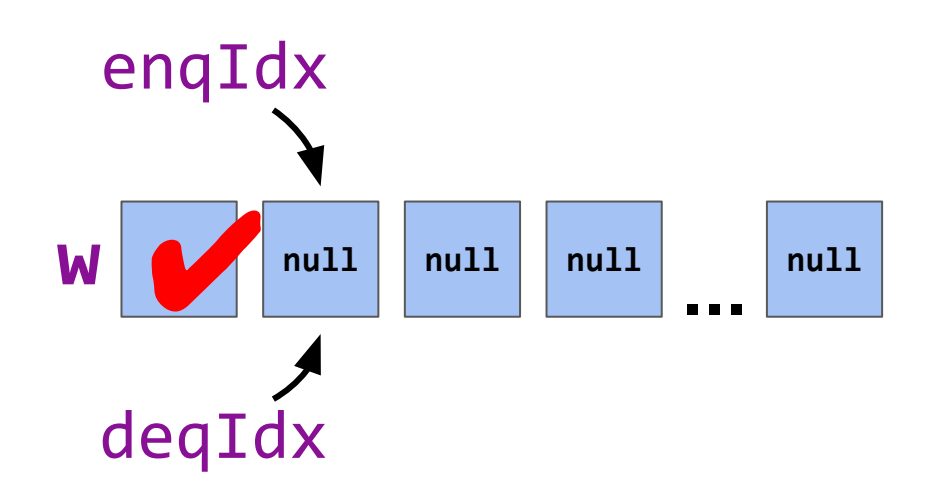

fun suspend(): Future<T> { val  $f =$  FutureSuspended $(T>())$  $val$  **i** =  $FAA$ ( $\&$ enqIdx,  $+1$ ) *// store f into w[i]* }

```
fun resume(value: T) {
  val i = FAA(&deqIdx, +1) i:0
  // complete the future
  // located in w[i]
}
```
#### **Cell Life-Cycle**

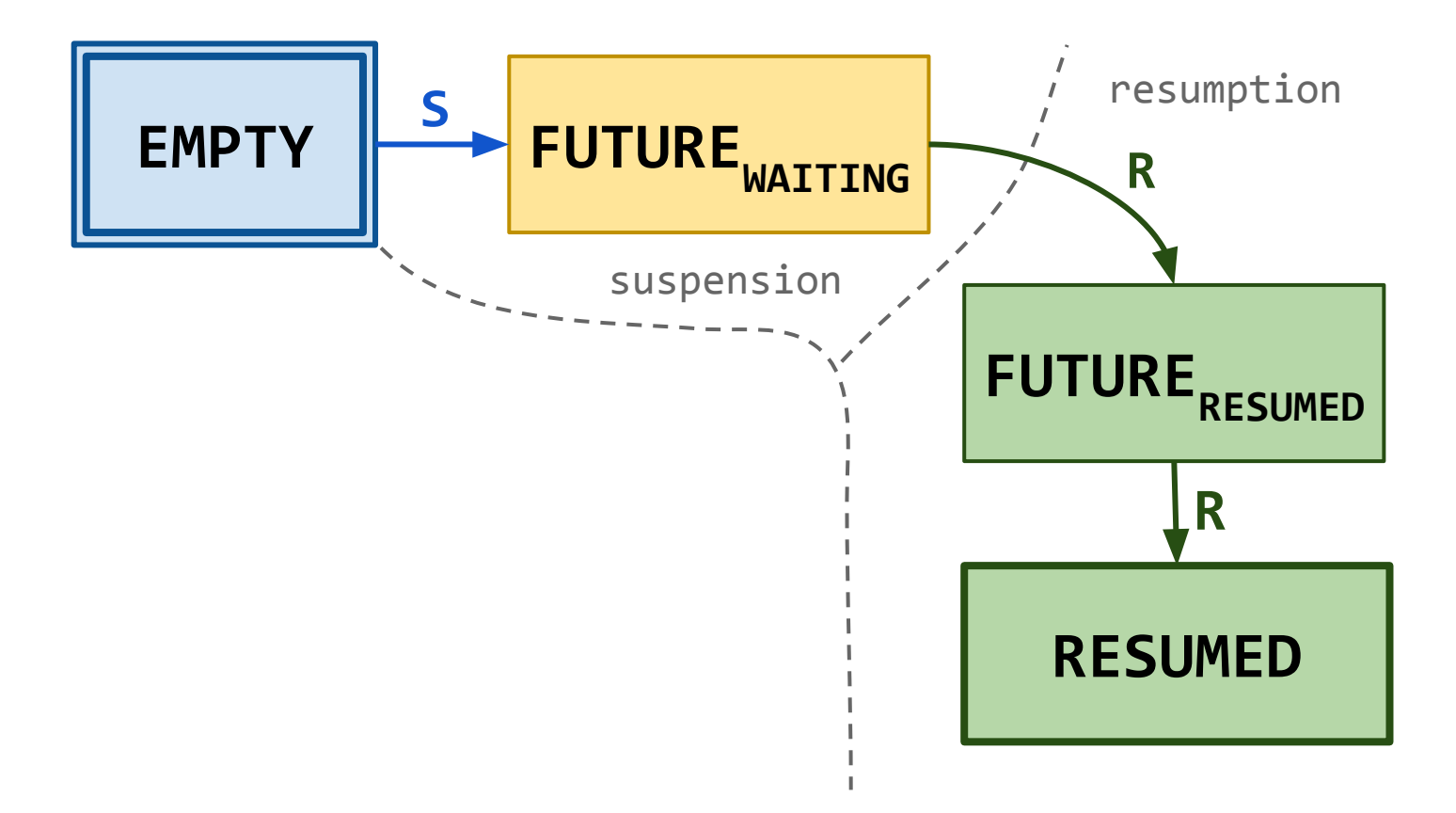

#### **Cell Life-Cycle**

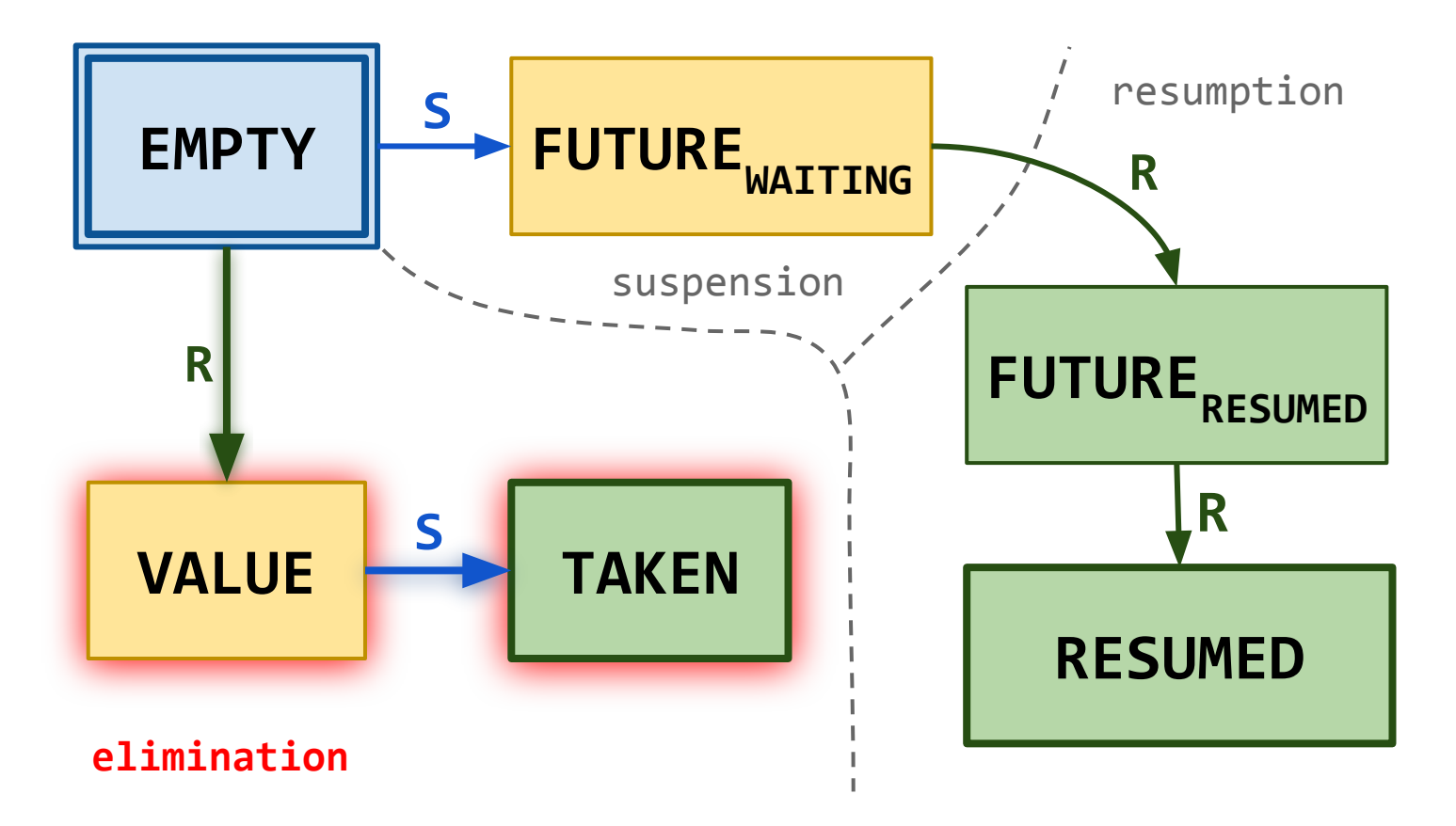

#### **Infinite Array Implementation**

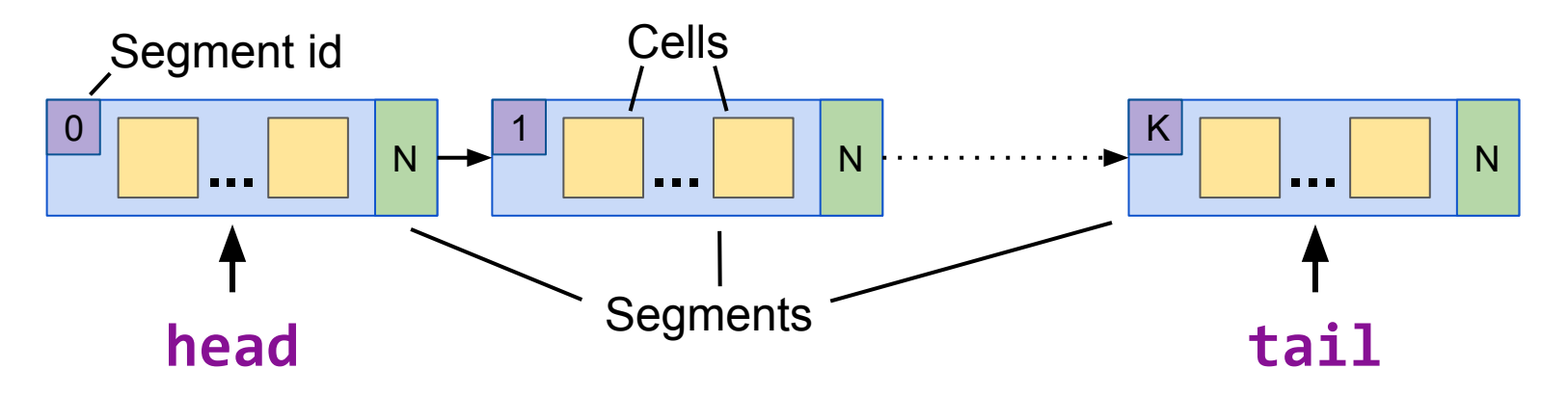

#### **Infinite Array Implementation**

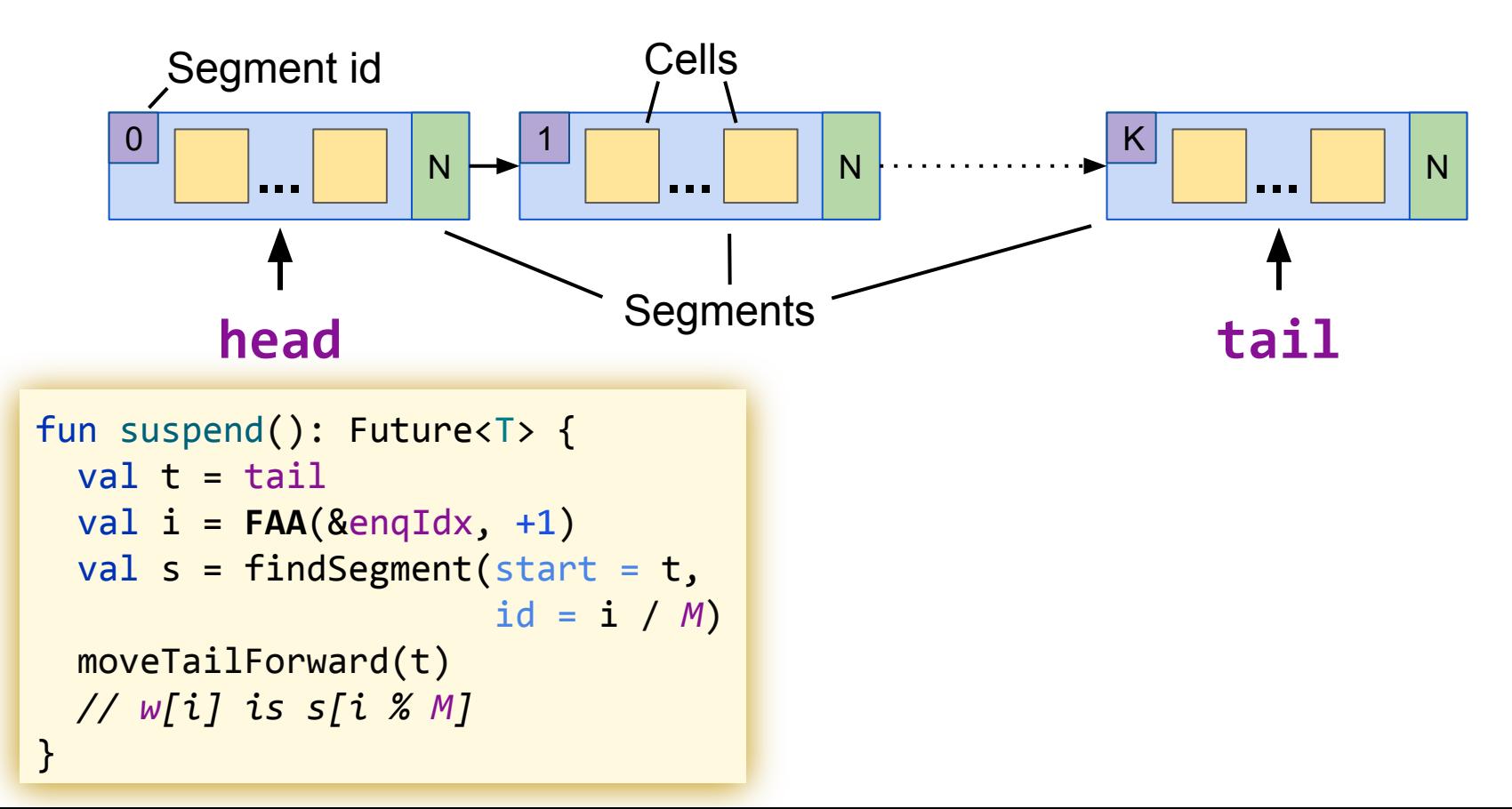

### **Infinite Array Implementation**

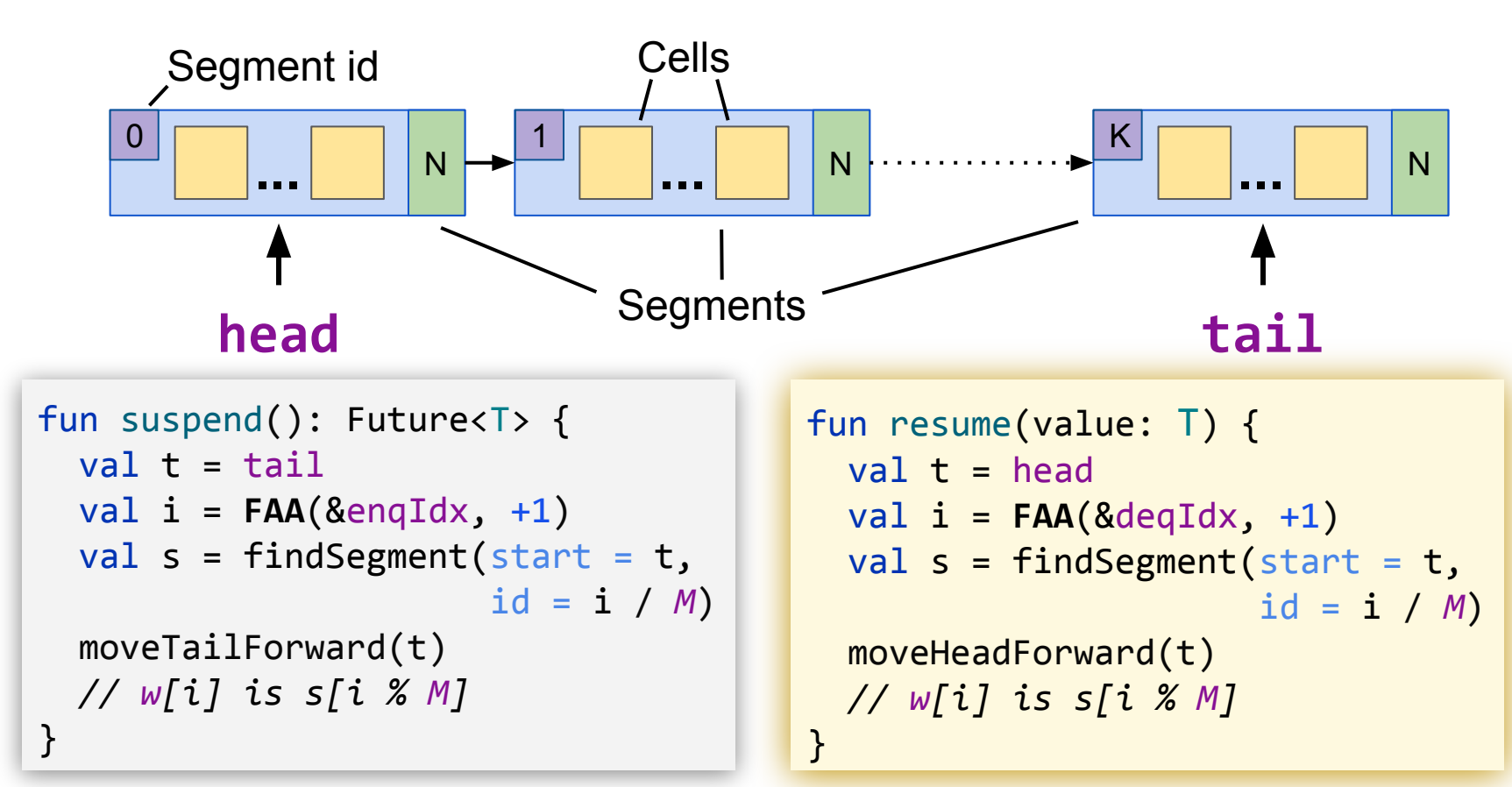

#### **Extend Semaphore with tryAcquire**

```
fun acquire(): Future<Unit> {
  val p = \text{FAA}(\text{Spermits}, -1)if p > 0:
     return FutureImmediate(Unit)
   else:
     return suspend()
}
```

```
fun release() {
  val p = \text{FAA}(\text{Spermits}, +1)if p \ge 0: return
   resume(Unit)
}
```
```
fun acquire(): Future<Unit> {
  val p = \text{FAA}(\text{Spermits}, -1)if p > 0:
     return FutureImmediate(Unit)
   else:
     return suspend()
}
```

```
fun release() {
  val p = \text{FAA}(\text{Spermits}, +1)if p \ge 0: return
   resume(Unit)
}
```

```
fun tryAcquire(): Boolean = while(true) {
 val p = permitsif p \le 0: return false
   if CAS(&permits, p, p - 1): return true
}
```
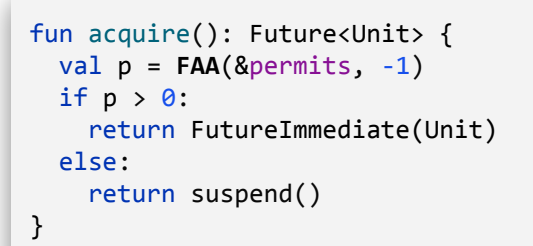

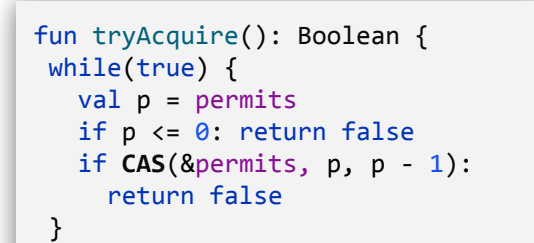

```
fun release() {
  val p = FAA(\&permits, +1)if p \ge 0: return
   resume(Unit)
}
```
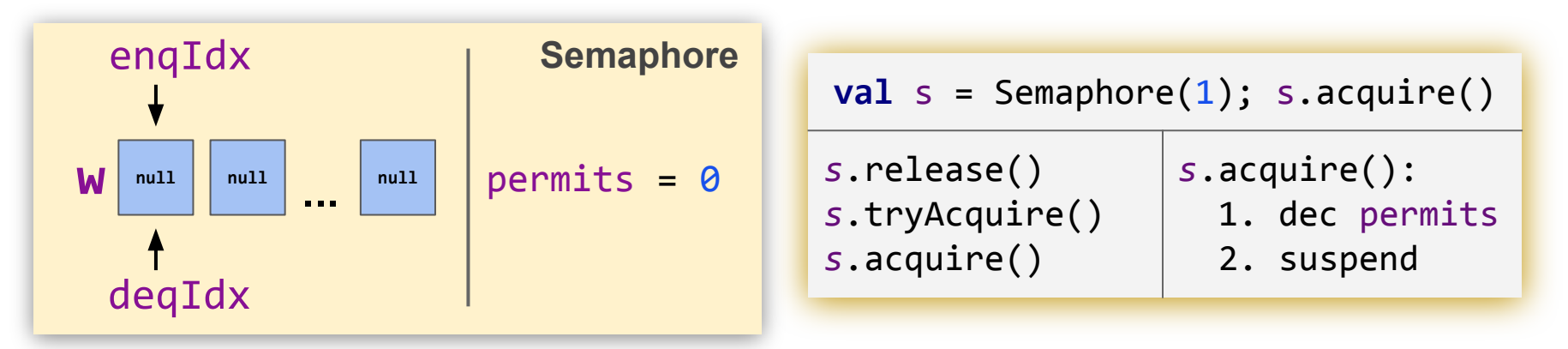

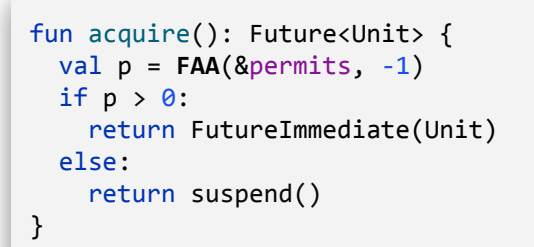

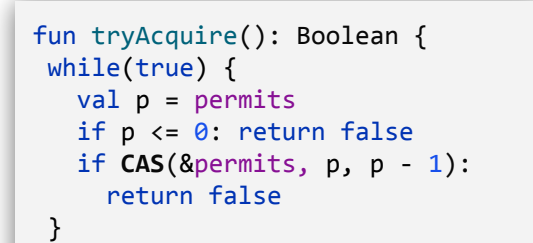

```
fun release() {
  val p = FAA(\&permits, +1)if p \ge 0: return
   resume(Unit)
}
```
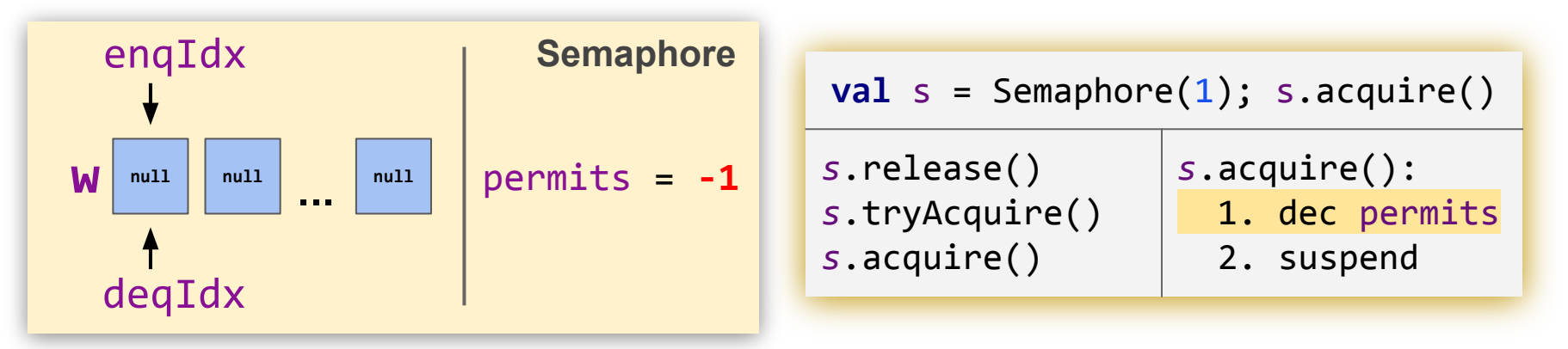

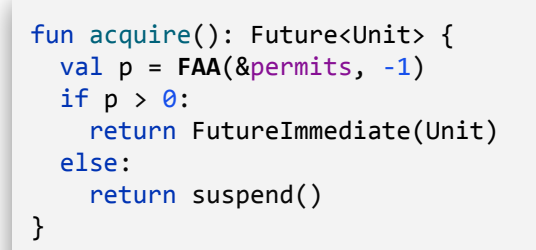

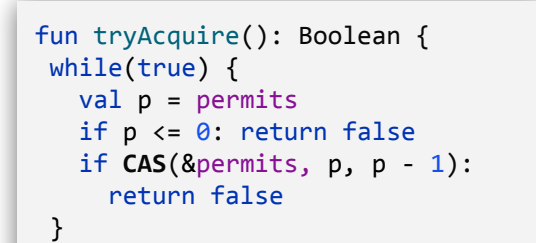

```
fun release() {
  val p = FAA(\&permits, +1)if p \ge 0: return
   resume(Unit)
}
```
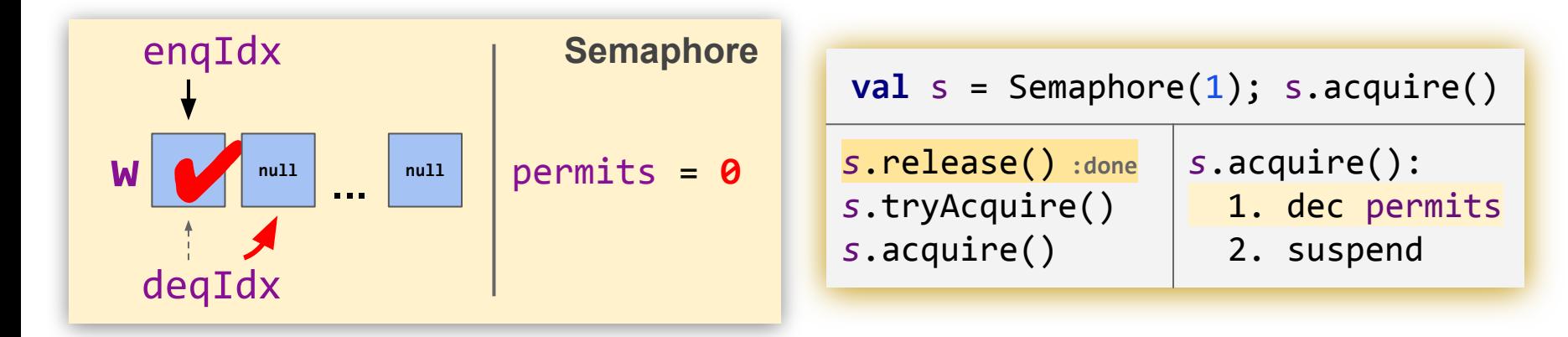

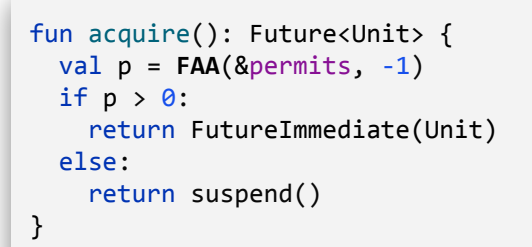

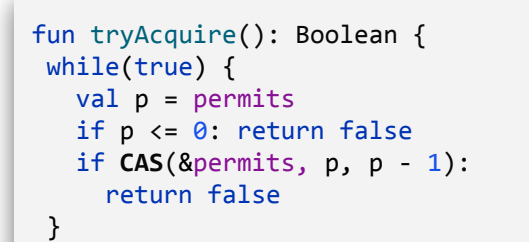

```
fun release() {
  val p = FAA(\&permits, +1)if p \ge 0: return
   resume(Unit)
}
```
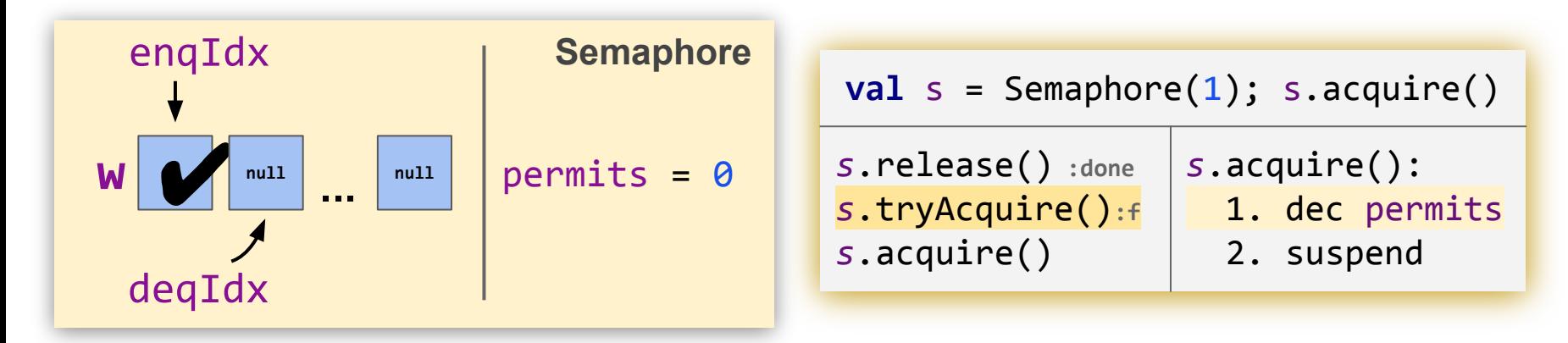

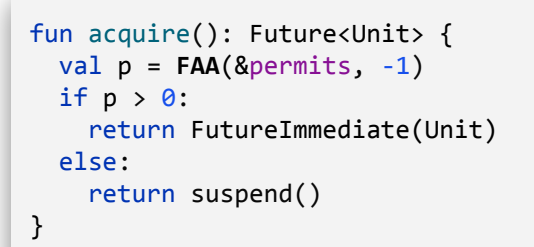

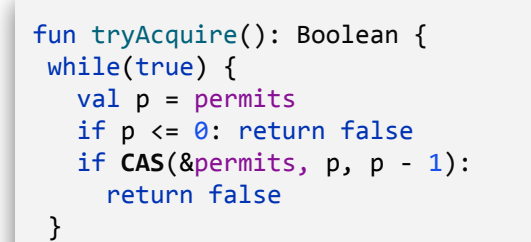

```
fun release() {
  val p = FAA(\&permits, +1)if p \ge 0: return
   resume(Unit)
}
```
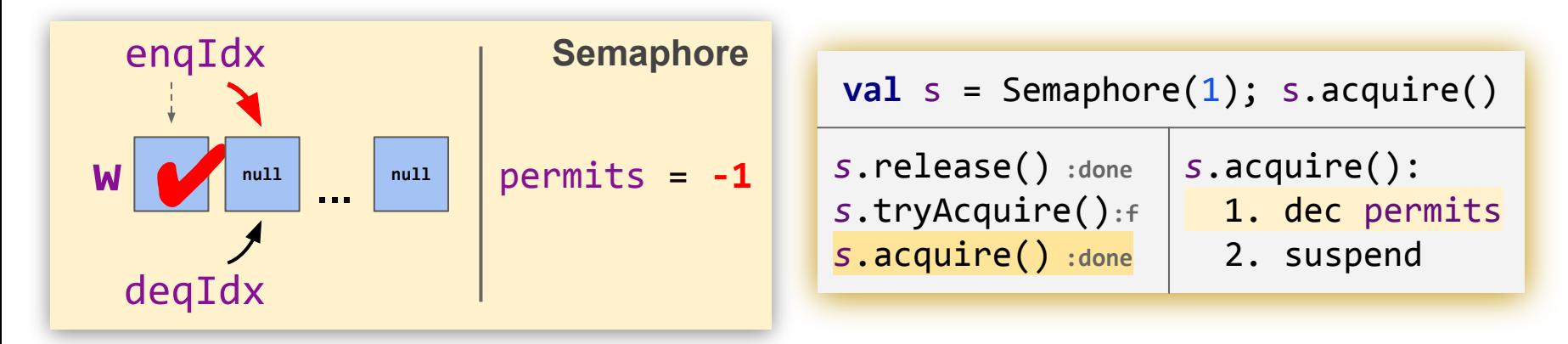

**release** was intended go give a permit to a concurrent **acquire**, but gave it to **acquire** that *happens after* it

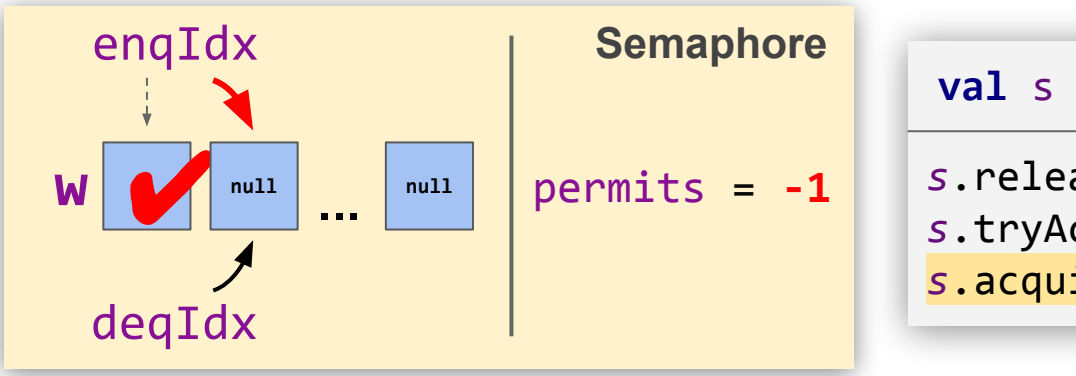

 $val s =$  Semaphore $(1)$ ; s.acquire $()$ 

- *s*.release() **:done** *s*.tryAcquire()**:f** *s*.acquire() **:done**
- *s*.acquire(): 1. dec permits 2. suspend

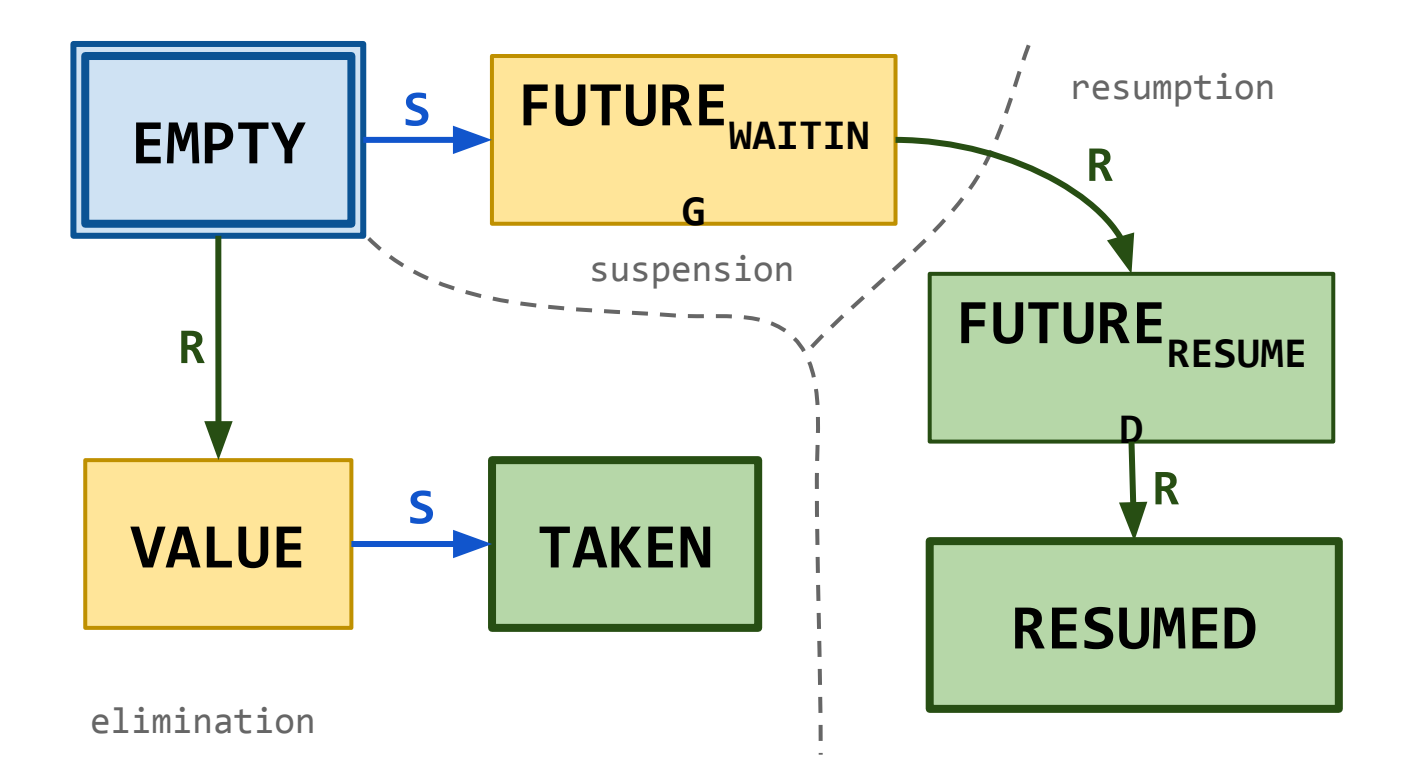

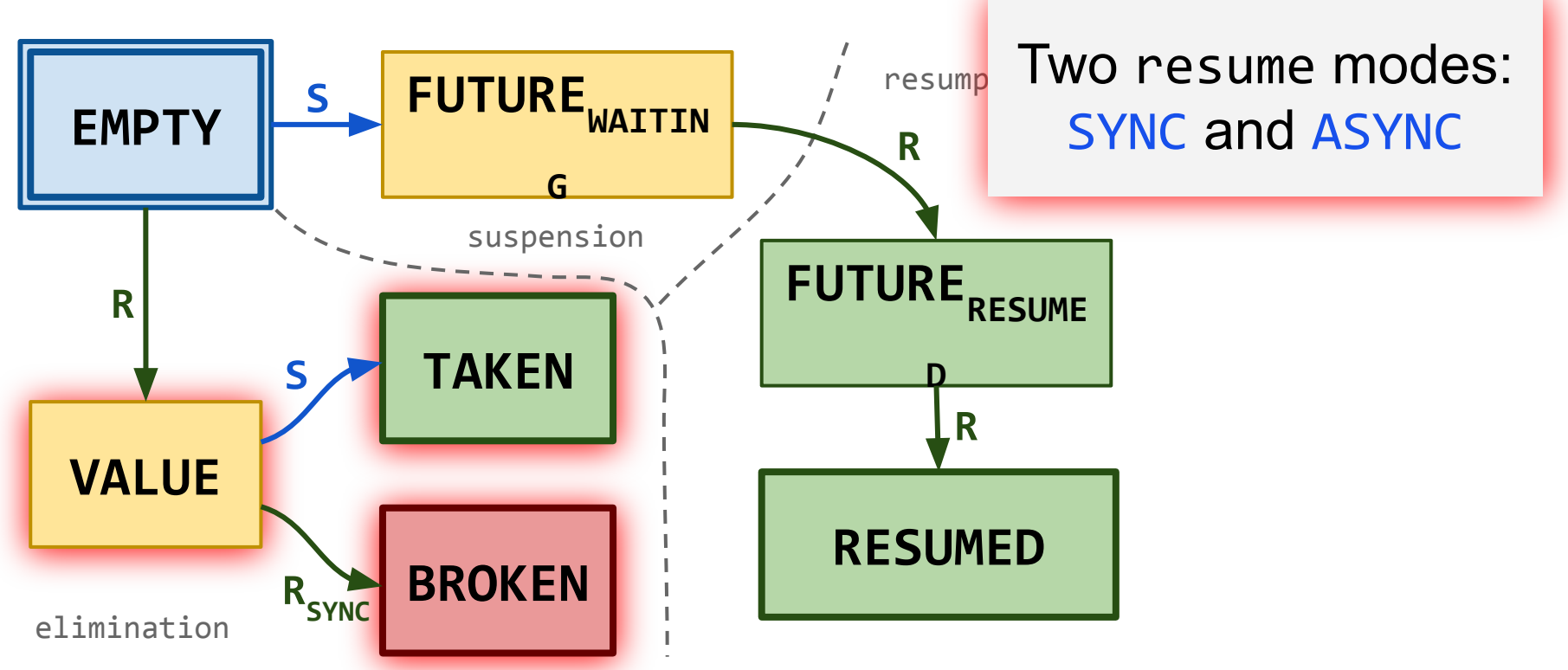

```
class SegmentQueueSynchronizer<T> {
  // can fail on elimination
   fun resume(): Boolean { ... }
  // returns null on broken cell
  fun suspend(): Future<T>? { ... }
}
```

```
class SegmentQueueSynchronizer<T> {
  // can fail on elimination
  fun resume(): Boolean { ... }
  // returns null on broken cell
  fun suspend(): Future<T>? { ... }
}
```

```
fun acquire(): Future<Unit> {
   while(true) {
    val p = FAA(\&permits, -1)if p > 0:
       return FutureImmediate(Unit)
    val f = suspend()
     if f != null: return f
 }
```

```
fun release() {
   while(true) {
    val p = \text{FAA}(\text{Spermits}, +1)if p \ge 0: return
     val done = resume(Unit)
     if done: return
 }
}
```
## **Cancellable FutureSuspended**

- Cancellation (abortability) is natural for blocking primitives
- Moreover, it is a built-in feature in Kotlin Coroutines

#### **Cancellable FutureSuspended**

- Cancellation (abortability) is natural for blocking primitives
- Moreover, it is a built-in feature in Kotlin Coroutines

```
class FutureSuspended<T> {
   // returns ⊥ if cancelled
   fun await(): T? { ... }
   fun complete(value: T) { ... }
  fun cancel(): Boolean { ... }
```
 fun handleCancellation() { // TODO: Implement me, please!

}

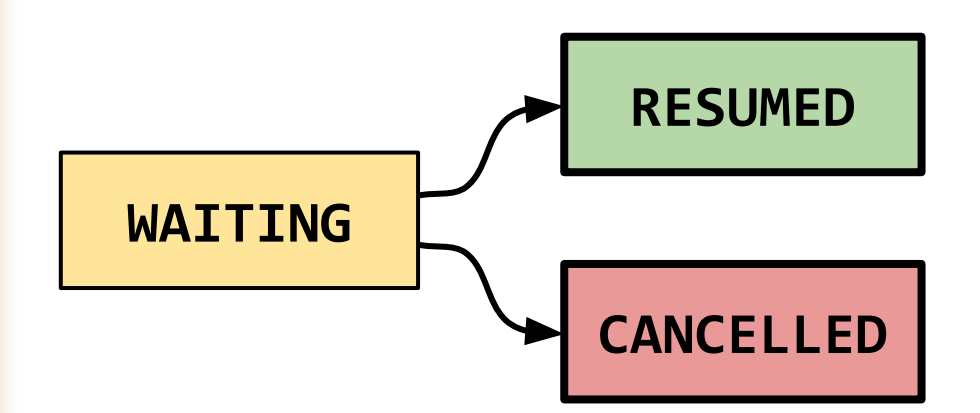

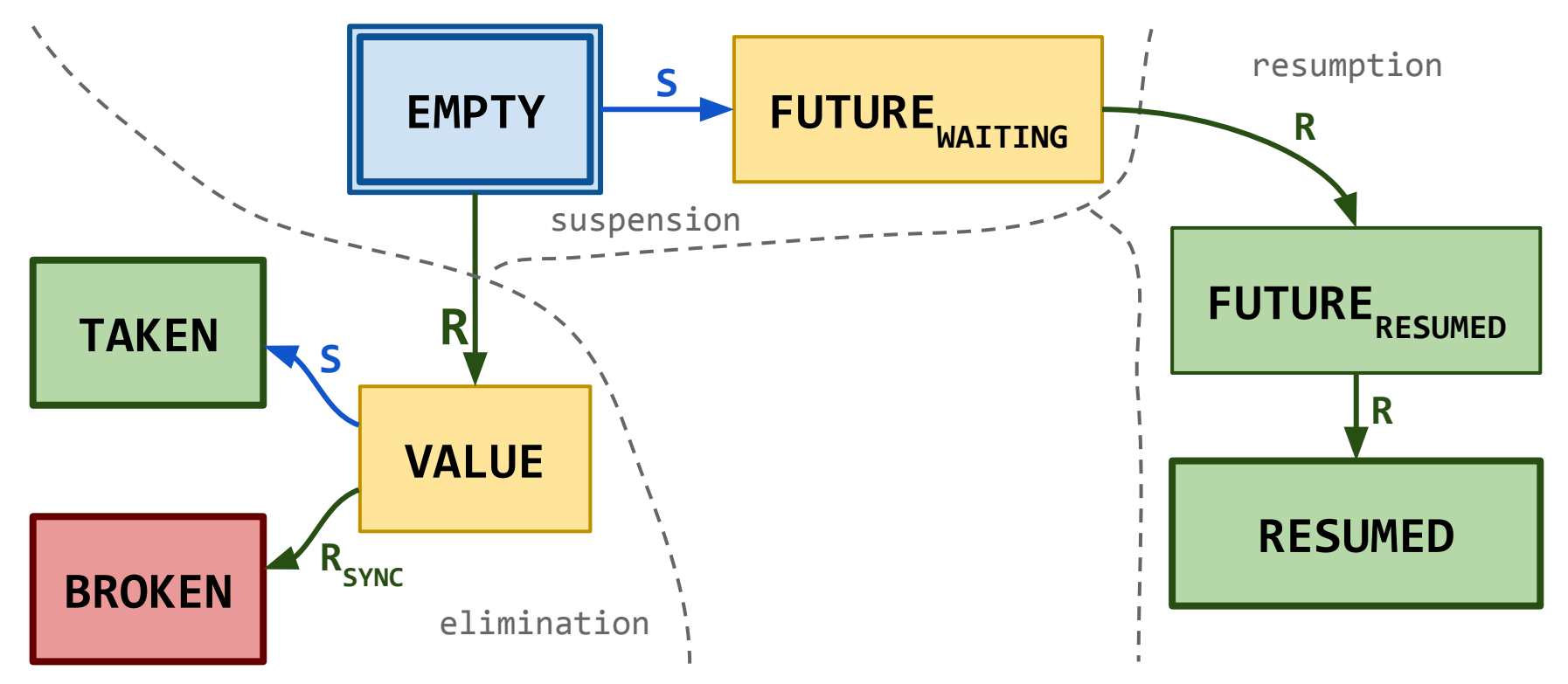

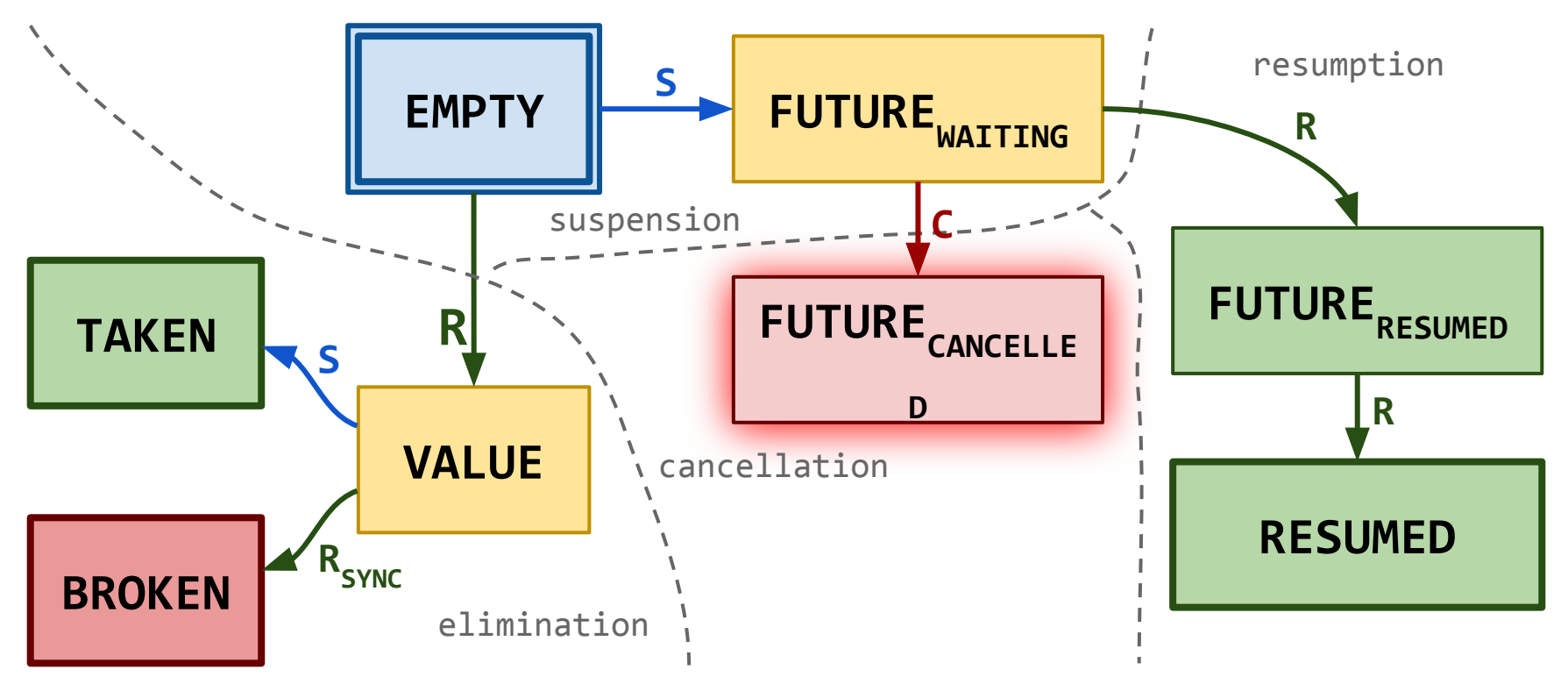

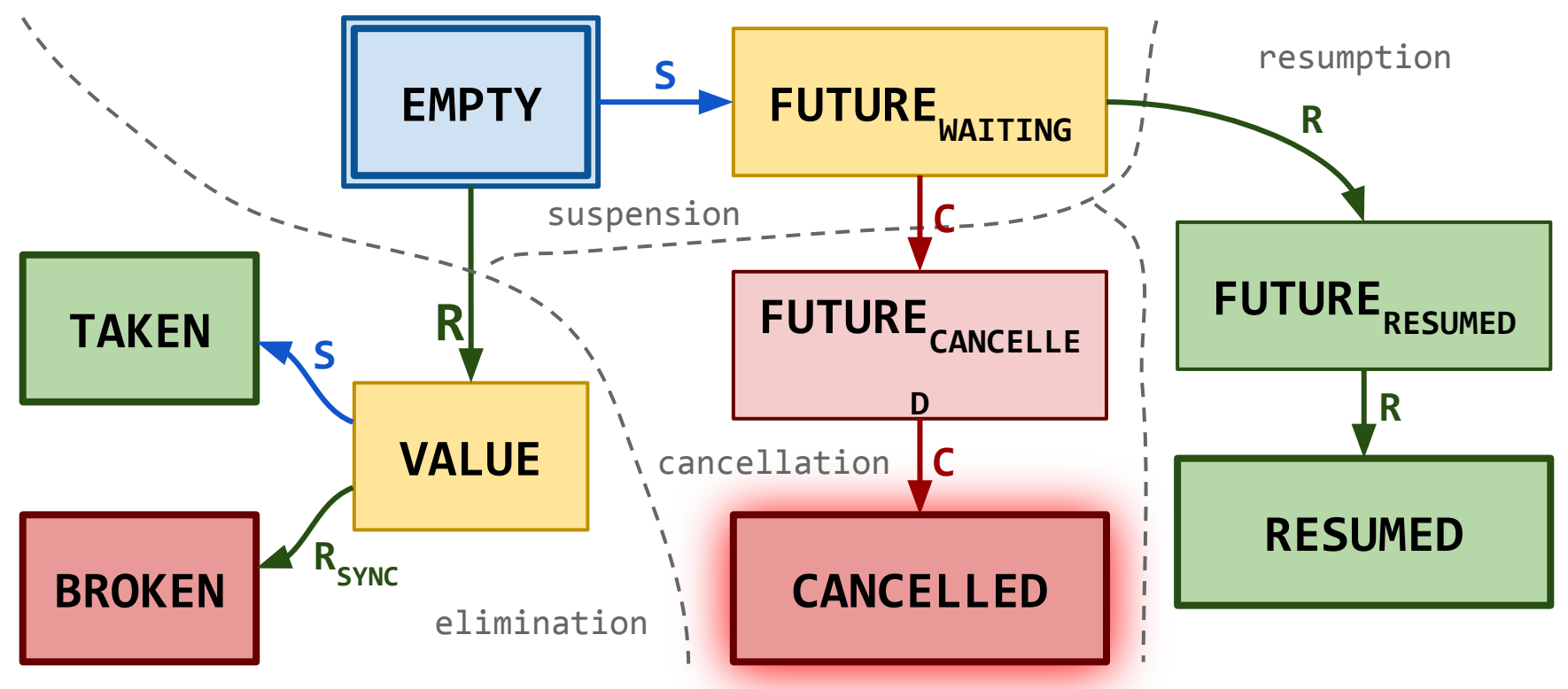

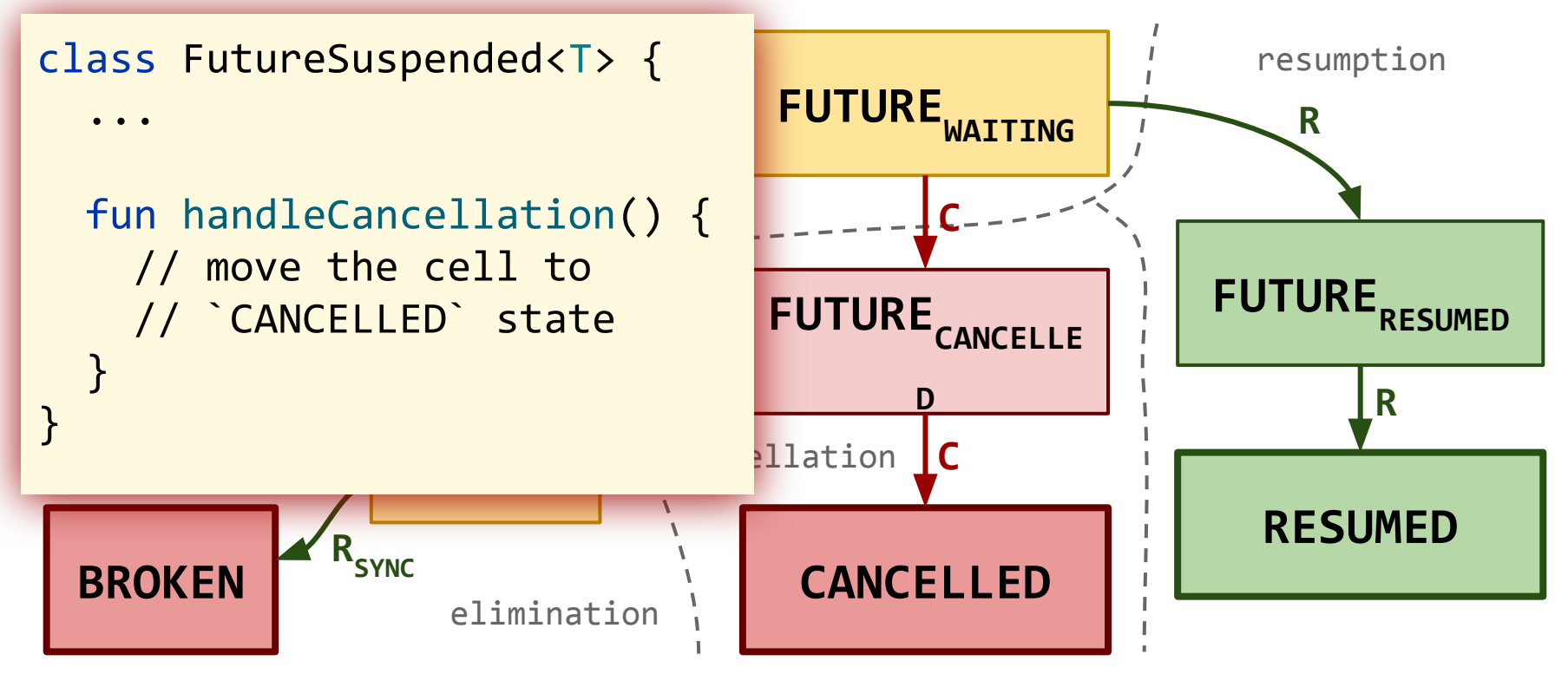

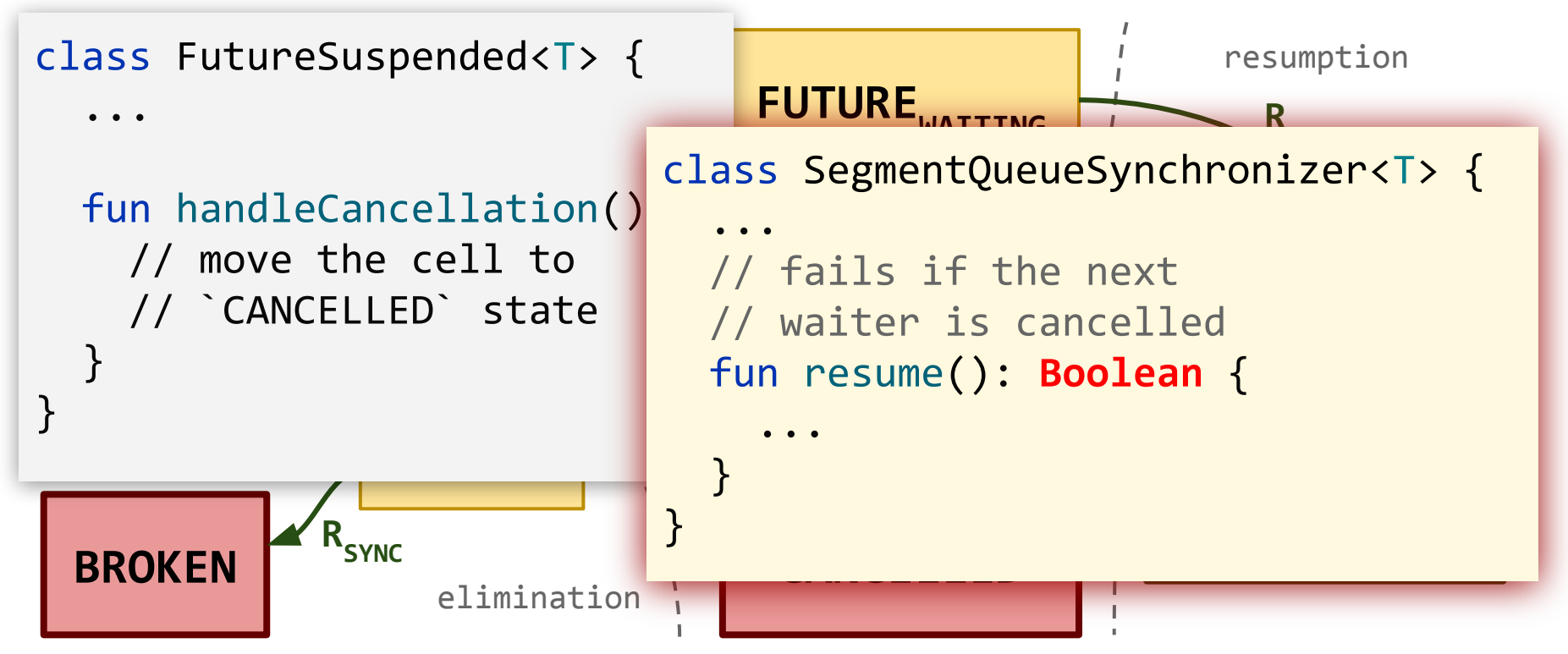

# **Cancellation Support in General**

- **handleCancellation** moves the cell state to **CANCELLED** to avoid memory leaks
- Can we remove the cells themselves for the same reason?

# **Cancellation Support and Memory Leaks**

- **handleCancellation** moves the cell state to **CANCELLED** to avoid memory leaks
- Can we remove the cells themselves for the same reason?

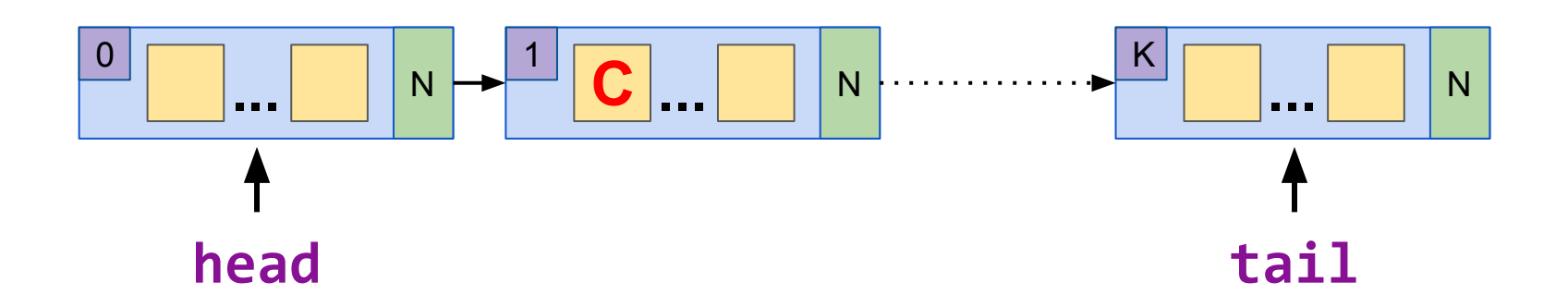

# **Cancellation Support and Memory Leaks**

- **handleCancellation** moves the cell state to **CANCELLED** to avoid memory leaks
- Can we remove the cells themselves for the same reason?

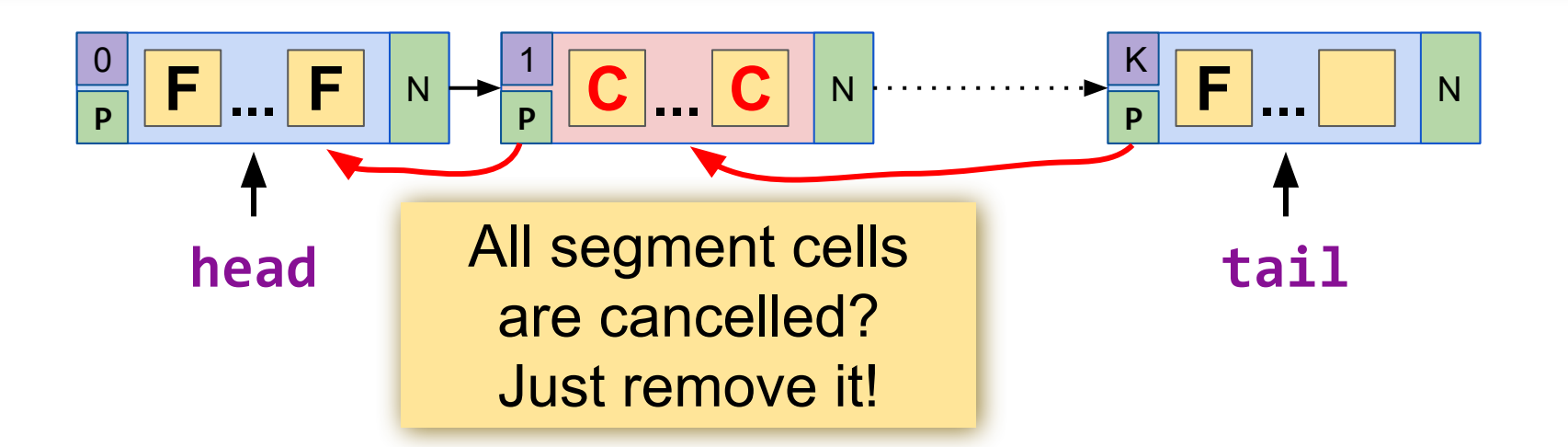

# **Semaphore with Cancellation**

#### Our implementation is already correct!

```
fun acquire(): Future<Unit> {
   while(true) {
    val p = \text{FAA}(\text{Spermits}, -1)if p > 0:
       return FutureImmediate(Unit)
    val f = suspend()
     if f != null: return f
 }
}
```

```
fun release() {
   while(true) {
    val p = \text{FAA}(\text{Spermits}, +1)if p \ge 0: return
     // can fail due to cancellation,
     // adjusted `permits` then
     val done = resume(Unit)
     if done: return
 }
```
# **Semaphore with Cancellation**

fun ac cancelled acquisitions.  $whi1$ **release** works in linear is already correct! in the number of

}

}

```
 val p = FAA(&permits, -1)
if Can we improve this?
return FutureImmediate(Unit)
```
val  $f =$  suspend() if f != null: return f

}

```
fun release() {
   while(true) {
    val p = \text{FAA}(\text{Spermits}, +1)if p \ge 0: return
     // can fail due to cancellation,
     // adjusted `permits` then
     val done = resume(Unit)
     if done: return
```
Straightforward logic for Semaphore:

- Increment the permits counter on cancellation
- Skip cancelled cells in **resume**

Straightforward logic for Semaphore:

- Increment the permits counter on cancellation
- **Skip cancelled cells in resume**

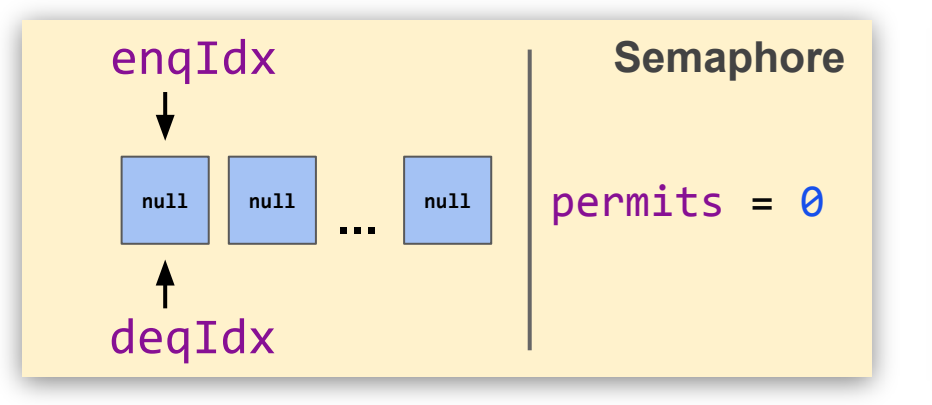

 $val s =$  Semaphore $(1)$ ; s.acquire $()$ 

```
s.release() f = s.acquire()
              f.cancel():
                 1. mark cancelled
                 2. inc permits
```
Straightforward logic for Semaphore:

- Increment the permits counter on cancellation
- **Skip cancelled cells in resume**

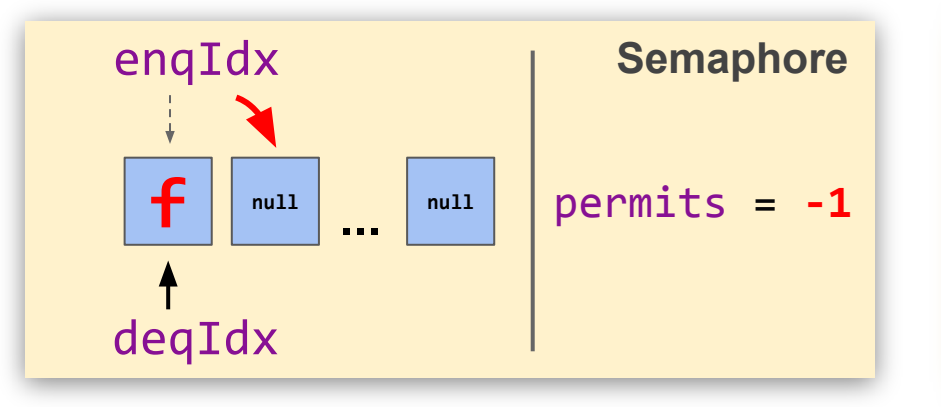

 $val s =$  Semaphore $(1)$ ; s.acquire $()$ 

 $s.$ release()  $f = s.$ acquire() f.cancel(): 1. mark cancelled 2. inc permits

Straightforward logic for Semaphore:

- Increment the permits counter on cancellation
- **Skip cancelled cells in resume**

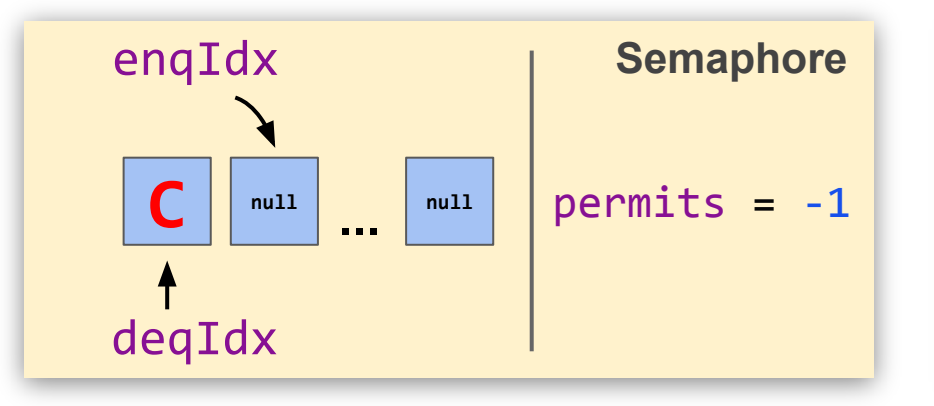

 $val s =$  Semaphore $(1)$ ; s.acquire $()$ 

```
s.release() f = s.acquire()
              f.cancel():
                 1. mark cancelled
                 2. inc permits
```
Straightforward logic for Semaphore:

- Increment the permits counter on cancellation
- **Skip cancelled cells in resume**

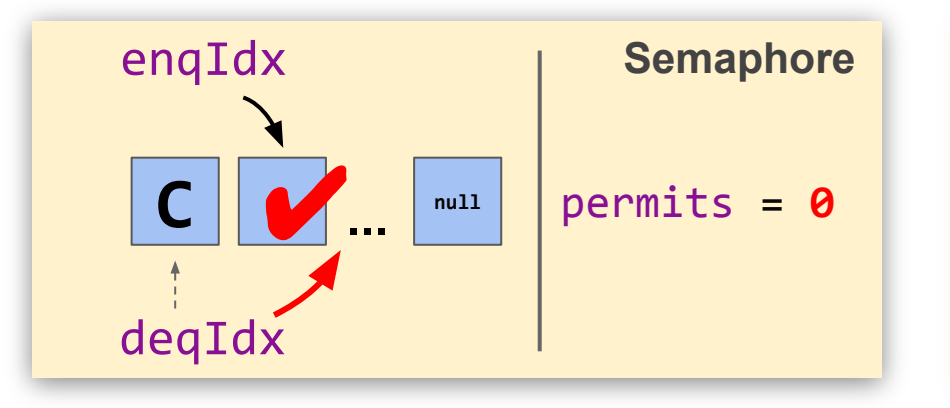

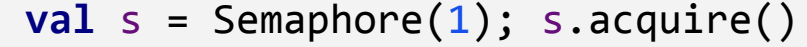

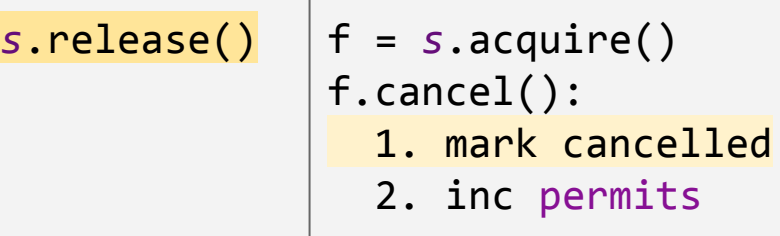

Straightforward logic for Semaphore:

- Increment the permits counter on cancellation
- **Skip cancelled cells in resume**

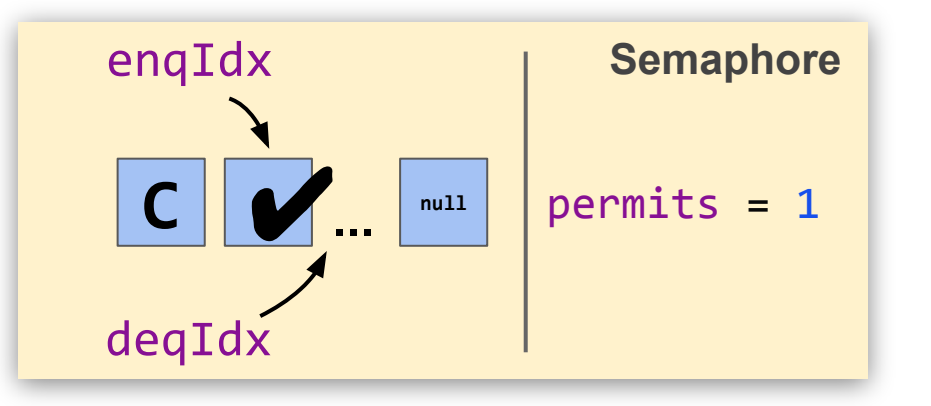

**resume** in **release** had to be refused due to the lack of waiters

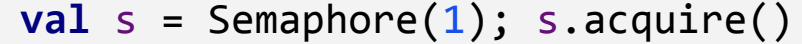

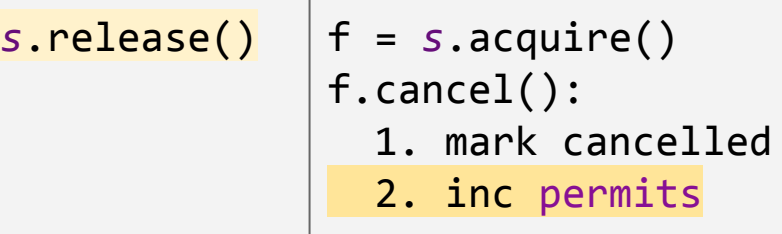

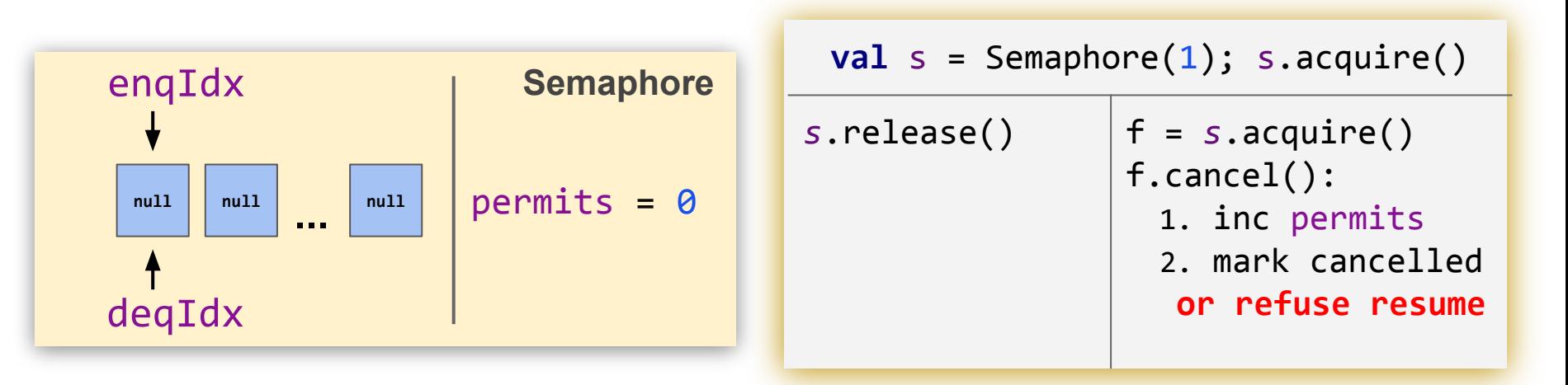

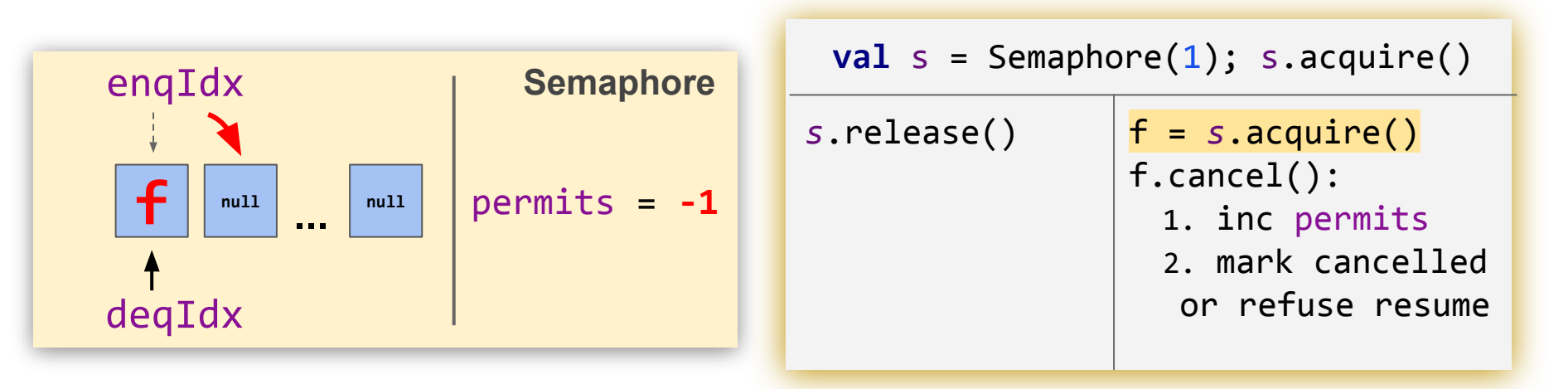

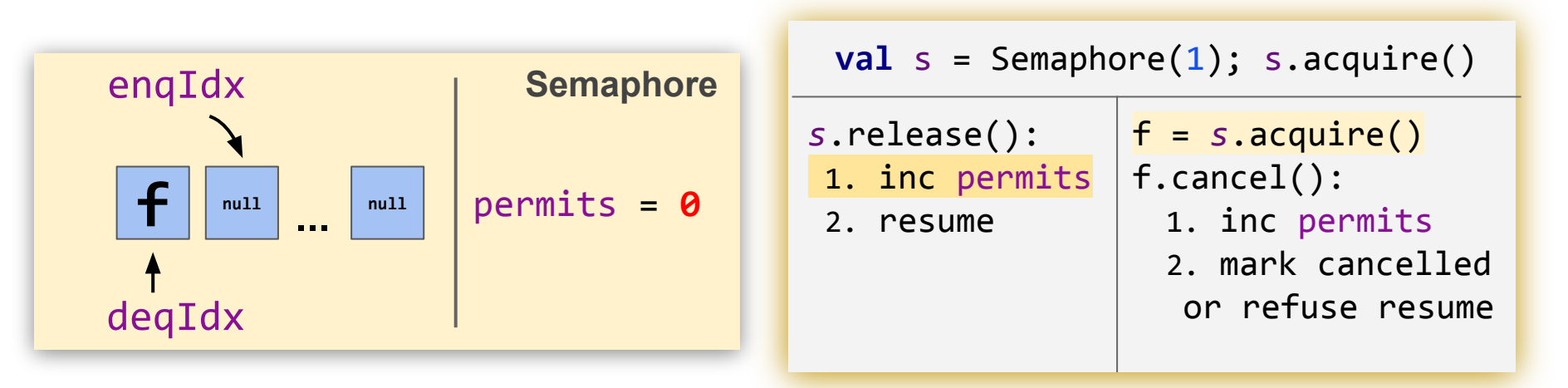

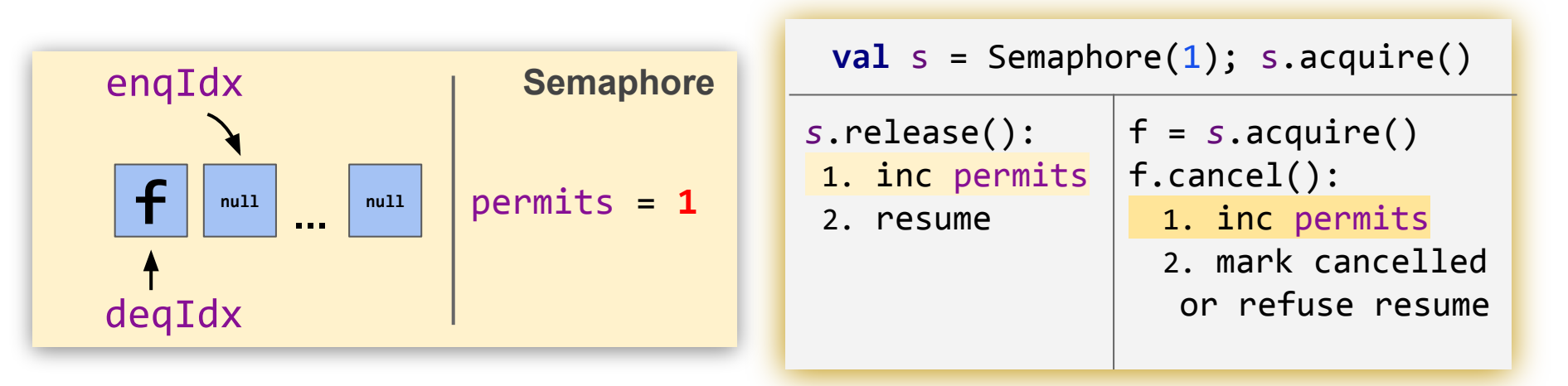

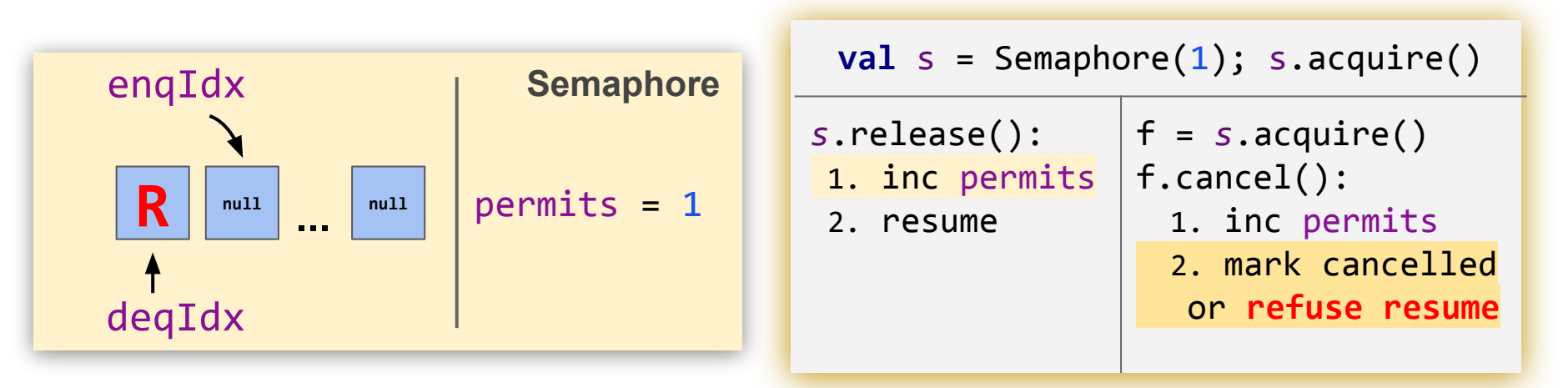

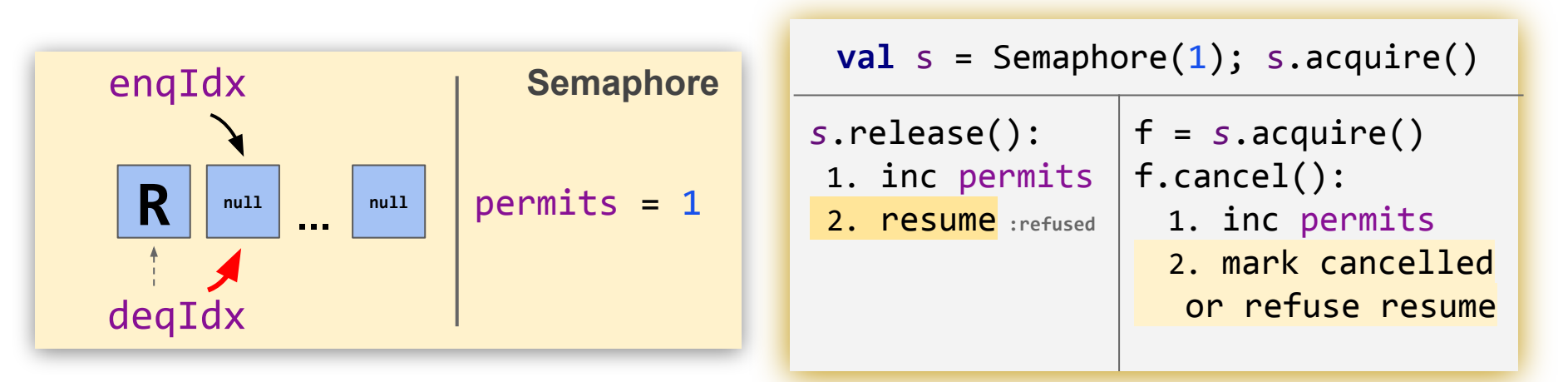

#### **Smart Cancellation and Cell Life-Cycle**

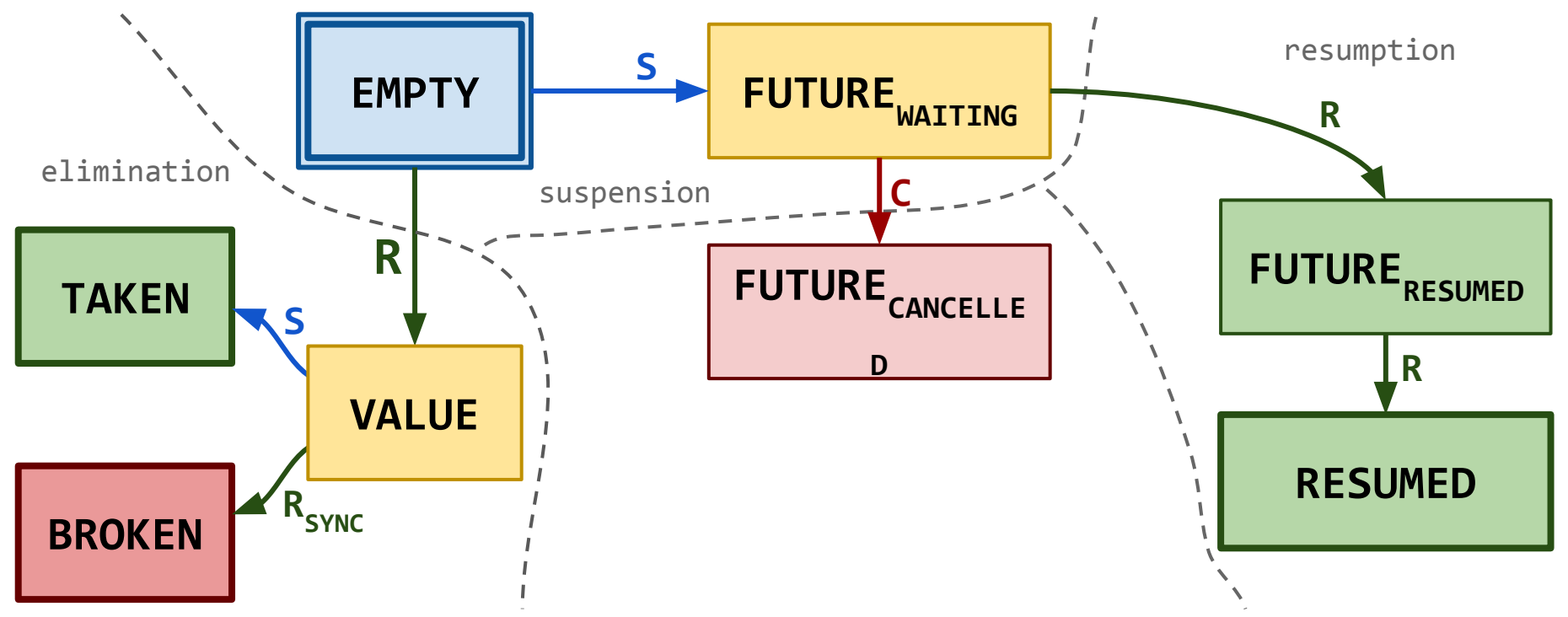
# **Smart Cancellation and Cell Life-Cycle**

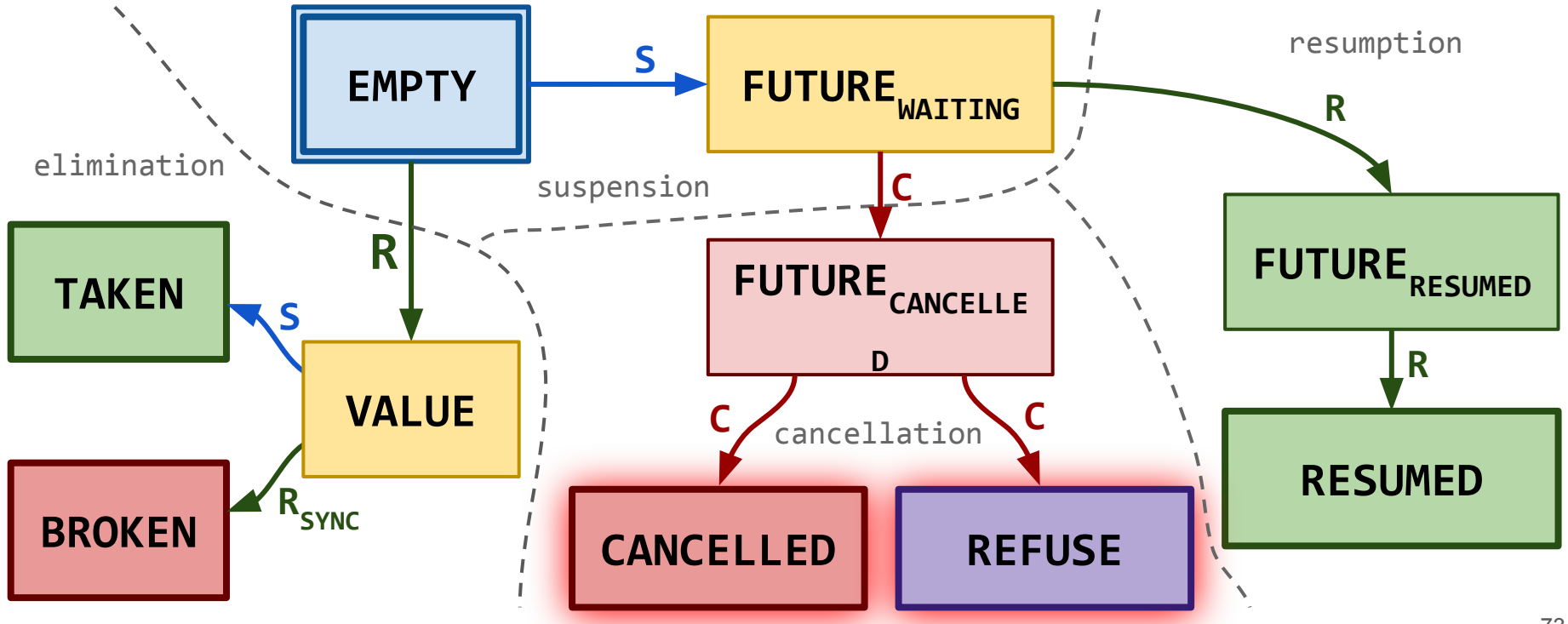

# **Smart Cancellation and Cell Life-Cycle**

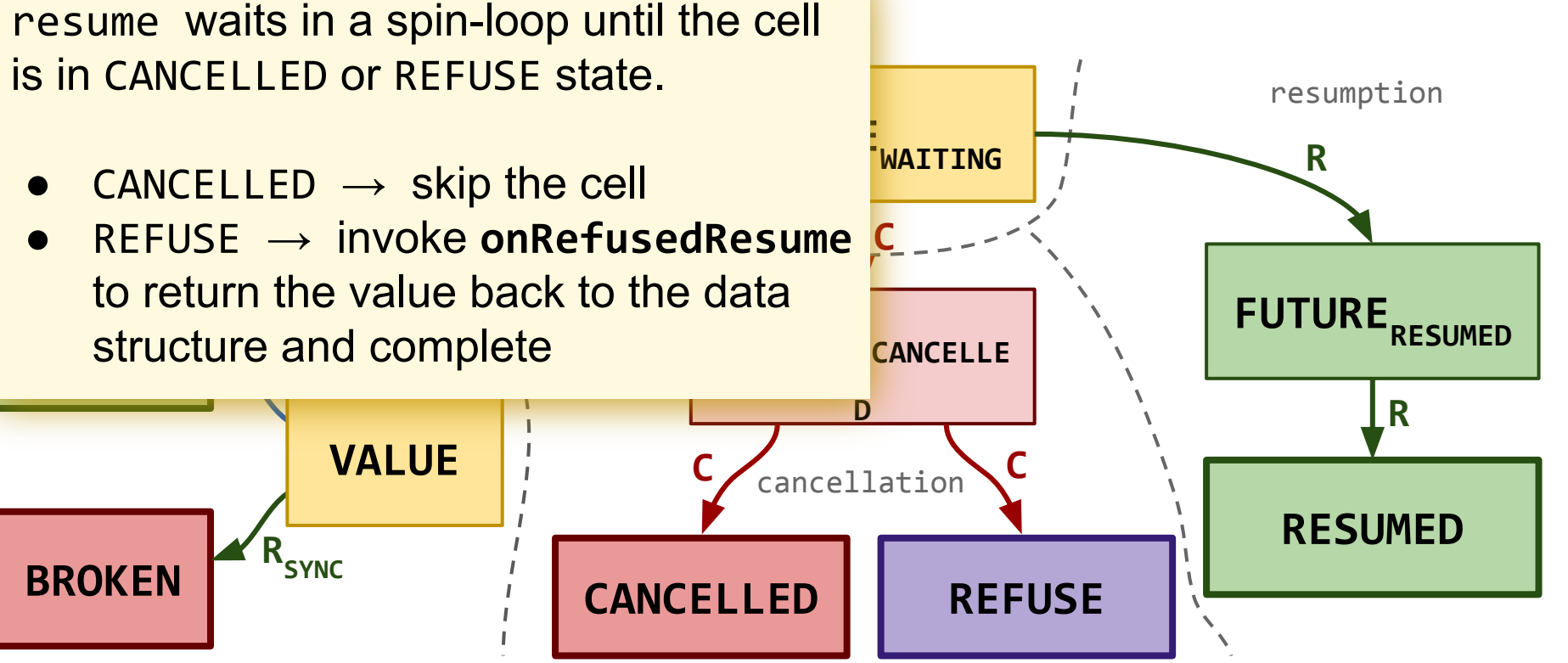

# **Smart Cancellation and Cell Life-Cycle**

**resume** waits in a spin-loop until the cell is in CANCELLED or REFUSE state.

- CANCELLED  $\rightarrow$  skip the cell
- **TA** Strud ● REFUSE → invoke **onRefusedResume** to return the value back to the data **S** structure and complete

**FIGURE 2018 R** element into the cell, and <sup>re.</sup> The sume can store its the set of the set of the set of the set of the set of the set of the set of the set o In order not to wait, the cancellation handler completes this **resume**

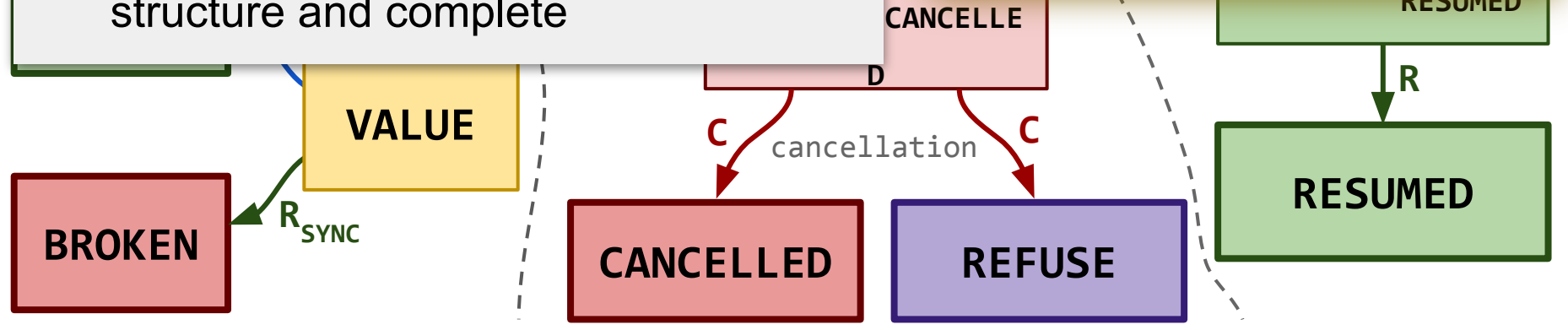

**C**

**RESUMED** 

# **Smart Cancellation for Semaphore**

```
fun acquire(): Future<Unit> {
  val p = \text{FAA}(\text{Spermits}, -1)if p > 0:
     return FutureImmediate(Unit)
   else:
     return suspend()
}
```

```
resume mode = ASYNC
```

```
fun release() {
  val p = \text{FAA}(\text{Spermits}, +1)if p \ge 0: return
   resume(Unit)
}
```
# **Smart Cancellation for Semaphore**

```
fun acquire(): Future<Unit> {
  val p = \text{FAA}(\text{Speriments}, -1)if p > 0:
     return FutureImmediate(Unit)
   else:
     return suspend()
}
```

```
fun release() {
  val p = \text{FAA}(\text{Spermits}, +1)if p \ge 0: return
   resume(Unit)
}
```
resume mode = ASYNC cancellation\_mode = SMART

```
// true - CANCELLED, false - REFUSE
fun onCancellation(): Boolean {
  val p = FAA(\&permits, +1) // return `true` if there are
   // waiters in the queue, or 
   // `false if` `resume` on this
   // cell should be refused.
  return p < 0
```
- Google Cloud machine with 96 CPUs
- Comparison against standard Java implementations:
	- j.u.c.Semaphore and j.u.c.ReentrantLock

- Google Cloud machine with 96 CPUs
- Comparison against standard Java implementations:
	- j.u.c.Semaphore and j.u.c.ReentrantLock

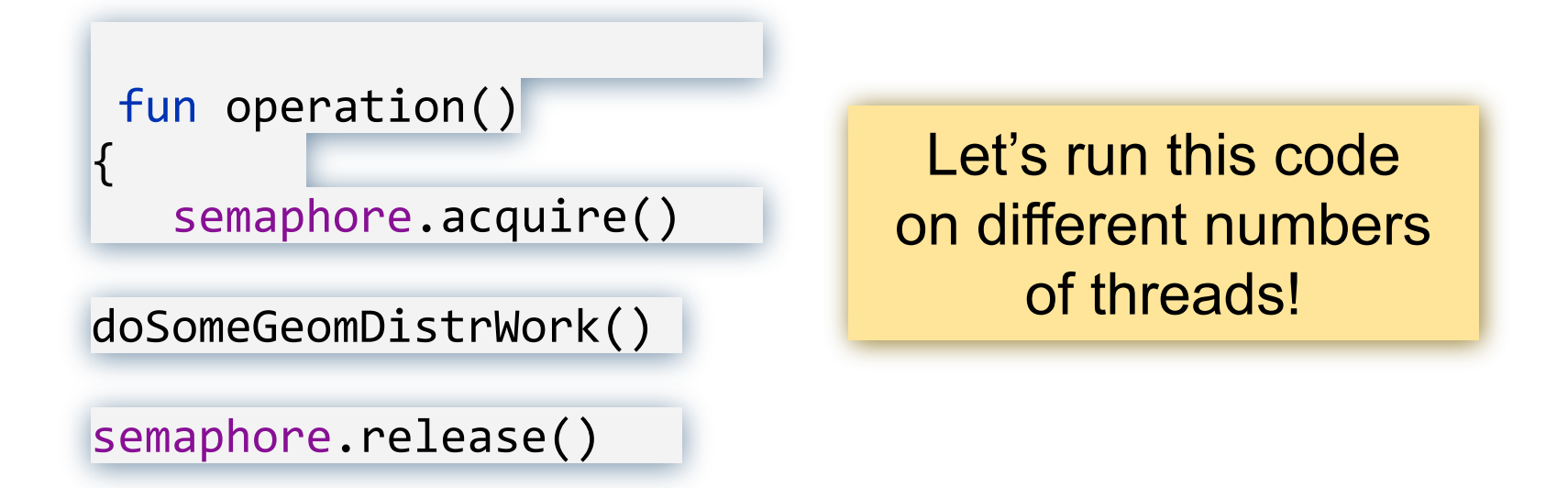

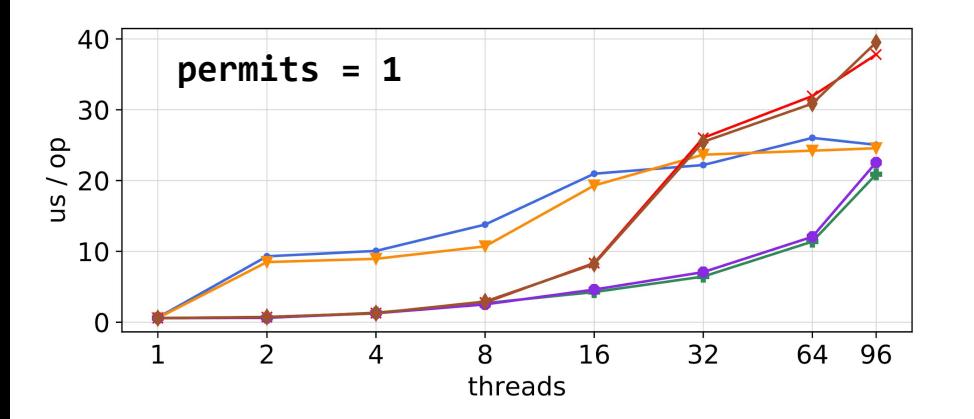

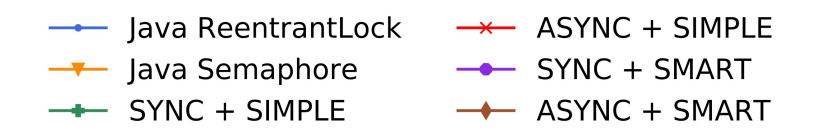

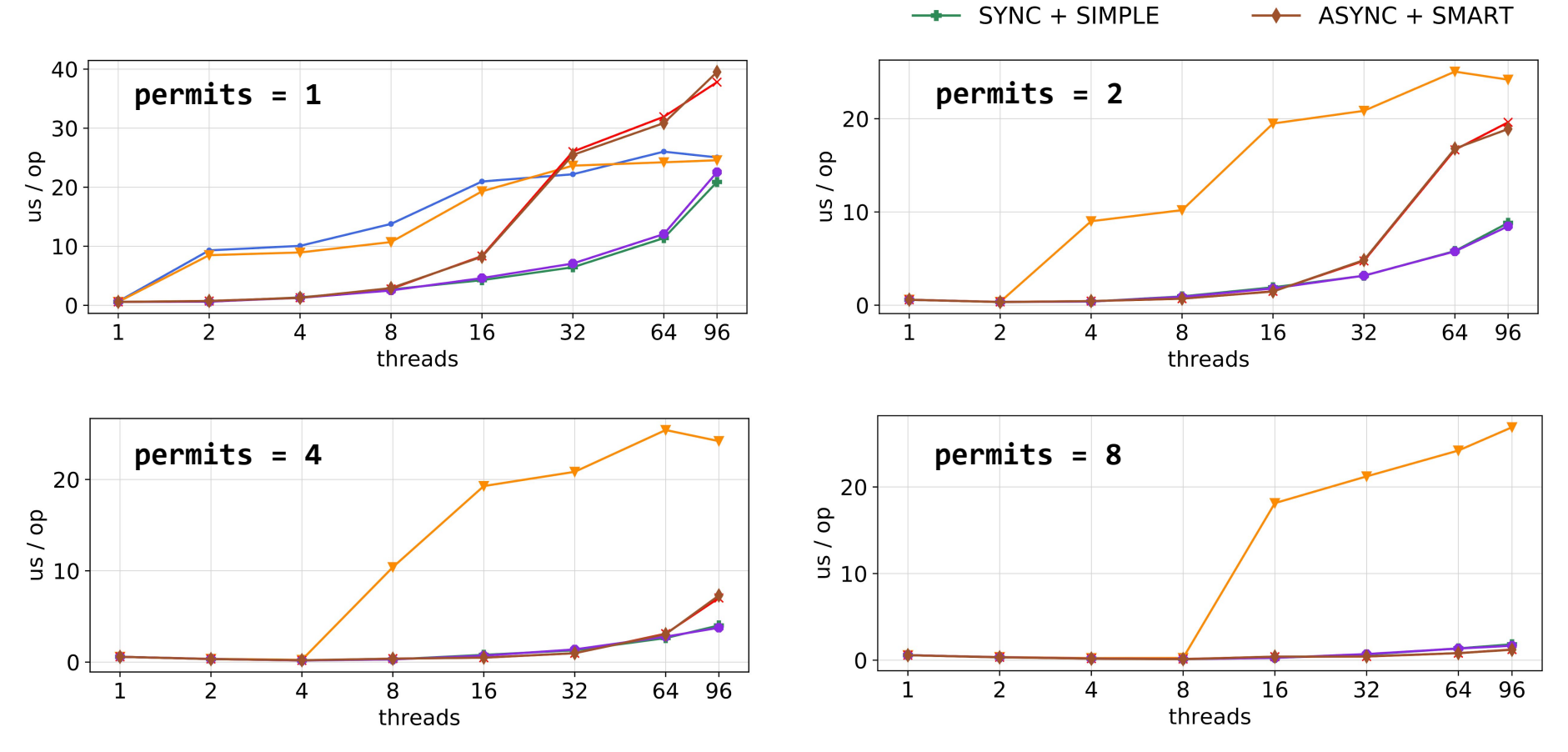

Java ReentrantLock

 $\rightarrow$  Java Semaphore

 $\longrightarrow$ 

 $\rightarrow$  ASYNC + SIMPLE

 $\rightarrow$  SYNC + SMART

# Let's use SegmentQueueSynchronizer for primitives other than Semaphore!

}

Allows to wait until several operations are completed

```
class CountDownLatch(count: Int) {
```

```
fun countDown() { ... }
```

```
fun await(): Future<Unit> { ... }
```

$$
83\\
$$

resume\_mode = ASYNC cancellation\_mode = SIMPLE

```
class CountDownLatch(count: Int) {
 val count = count
 val waiters = 0 ...
}
```
}

```
resume_mode = ASYNC
cancellation_mode = SIMPLE
```
class CountDownLatch(count: Int) { val count = count val waiters  $= 0$ ...

```
fun countDown() {
 val c = FAA(\&count, -1)if c \le 0: resumeWaiters()
```
...

```
resume mode = ASYNC
cancellation_mode = SIMPLE
```

```
class CountDownLatch(count: Int) {
  val count = count
 val waiters = 0
```

```
fun countDown() {
  val c = FAA(\&count, -1)if c \le 0: resumeWaiters()
}
fun resumeWaiters() = while (true) {
  val w = waitersif w & DONE BIT != \theta: return
   if CAS(&waiters, w, w & DONE_BIT) {
    repeat(w) { respectively} }
}
```
...

}

resume mode = ASYNC cancellation\_mode = SIMPLE

```
class CountDownLatch(count: Int) {
  val count = count
 val waiters = 0
```

```
fun await(): Future<Unit> {
   if count \le 0:
      return FutureImmediate(Unit)
   val w = <math>FAA(&waiters, +1)
   if w & DONE BIT != 0:
      return FutureImmediate(Unit)
    return suspend()
}
```

```
fun countDown() {
  val c = \text{FAA}(\&\text{count}, -1)if c \le 0: resumeWaiters()
}
```

```
fun resumeWaiters() = while (true) {
  val w = waitersif w & DONE BIT != \theta: return
   if CAS(&waiters, w, w & DONE_BIT) {
    repeat(w) { respectively} }
```
resume\_mode = ASYNC  $cancellation_model = SIMPLE$ 

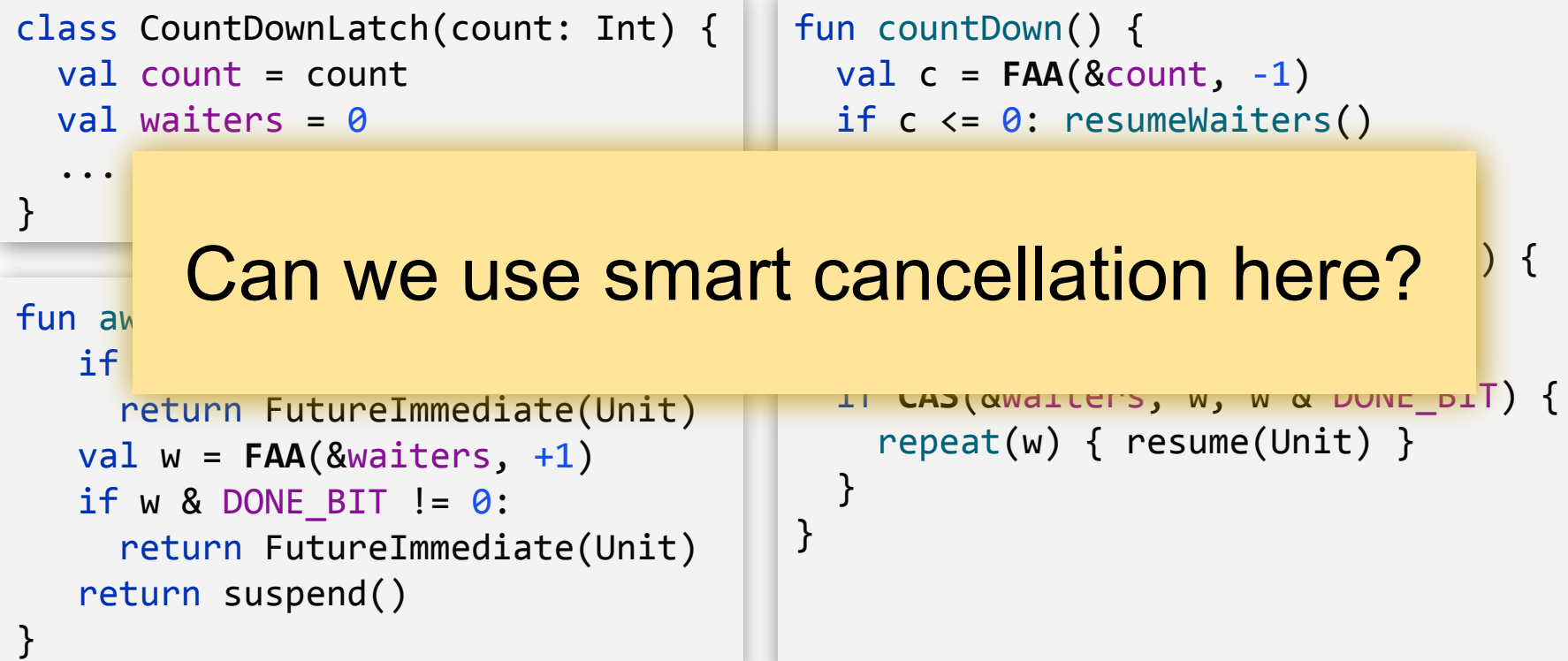

```
resume_mode = ASYNC
cancellation_mode = SMART
```

```
fun await(): Future<Unit> {
   if count \leq 0:
      return FutureImmediate(Unit)
   val w = FAA(\&waiters, +1)if w & DONE BIT != 0:
      return FutureImmediate(Unit)
    return suspend()
}
```

```
fun onCancellation() {
  val w = \text{FAA}(\text{Swaiters}, -1) // cancelled or refuse resume?
  return w & DONE BIT == 0
```
}

```
fun countDown() {
  val c = \text{FAA}(\&\text{count}, -1)if c \le 0: resumeWaiters()
}
fun resumeWaiters() = while (true) {
  val w = waitersif w & DONE BIT != \theta: return
   if CAS(&waiters, w, w & DONE_BIT) {
    repeat(w) { respectively} }
```

```
resume_mode = ASYNC
cancellation_mode = NO
```
#### class BlockingPool() {  $// < 0 \Rightarrow # \text{ waiters}$ var elements =  $\theta$  ... }

...

}

```
class BlockingPool() {
  // < 0 \Rightarrow # \text{ waiters}var elements = 0
```

```
fun put(element: T) {
 val e = FAA(&elements, 1)
   if e < 0 {
     resume(element)
   } else {
     insertIntoPool(element)
 }
}
```
resume\_mode = ASYNC cancellation\_mode = NO

...

}

```
class BlockingPool() {
```

```
// < 0 \Rightarrow # \text{ waiters}var elements = \theta
```

```
fun put(element: T) {
  val e = FAA(&elements, 1)
   if e < 0 {
     resume(element)
   } else {
     insertIntoPool(element)
 }
}
```
resume mode = ASYNC cancellation\_mode = NO

```
fun retrieve(): Future<T> {
   val e = FAA(&elements, -1)
    if (e > 0) {
      val elem = retrieveFromPool()
      return FutureImmediate(elem)
    } else {
      return suspend()
 }
}
```
...

}

```
class BlockingPool() {
```

```
// < 0 \Rightarrow # \text{ waiters}var elements = \theta
```

```
fun put(element: T) {
  val e = FAA(&elements, 1)
   if e < 0 {
     resume(element)
   } else {
     insertIntoPool(element)
 }
}
```
resume\_mode = ASYNC cancellation\_mode = NO

```
fun retrieve(): Future<T> {
   val e = FAA(&elements, -1)
    if (e > 0) {
      val elem = retrieveFromPool()
      return FutureImmediate(elem)
    } else {
      return suspend()
```
**insertIntoPool** } and **retrieveFromPool** can use any data structure under the hood, e.g. queue, stack, or just bag.

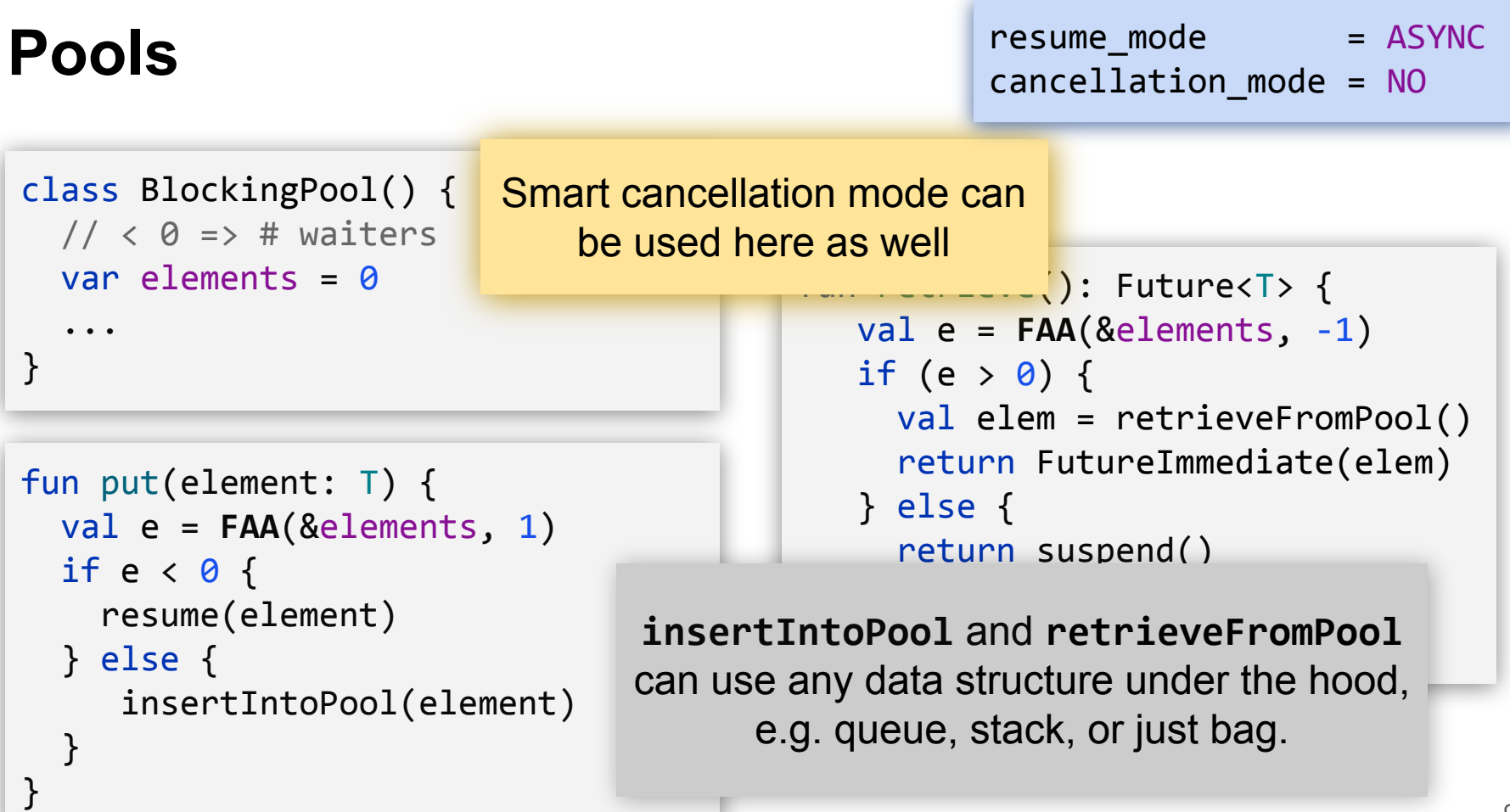

# **Conclusion and Links**

- Fair synchronization primitives can be simple and fast
- Stronger guarantees ⇒ more complicated code

# **Conclusion and Links**

- Fair synchronization primitives can be simple and fast
- Stronger guarantees ⇒ more complicated code

- Kotlin Coroutines project [github.com/Kotlin/kotlinx.coroutines](https://github.com/Kotlin/kotlinx.coroutines)
- The experiments (sqs-experiments branch) [github.com/Kotlin/kotlinx.coroutines/tree/sqs-experiments](https://github.com/Kotlin/kotlinx.coroutines/tree/sqs-experiments)
- My website: [nkoval.com](https://nkoval.com/)

# **Questions?**